#### ФЕДЕРАЛЬНОЕ АГЕНТСТВО ЖЕЛЕЗНОДОРОЖНОГО ТРАНСПОРТА

#### Федеральное государственное бюджетное образовательное учреждение высшего образования «Иркутский государственный университет путей сообщения» (ФГБОУ ВО ИрГУПС)

#### УТВЕРЖДЕНА

приказом ректора

от «08» мая 2020 №266-1

# **Б1.Б.17 Моделирование систем и процессов**  рабочая программа дисциплины

Направление подготовки – 15.03.06 Мехатроника и робототехника Профиль подготовки – Мехатронные системы на транспорте Программа подготовки – академический бакалавриат Квалификация выпускника – бакалавр Форма обучения – очная Нормативный срок обучения – 4 года Кафедра-разработчик программы – «Автоматизация производственных процессов»

Общая трудоемкость в з.е. – 6 Формы промежуточной аттестации в семестрах: Часов по учебному плану  $-216$  экзамен 5, курсовая работа 6, зачет 6

#### **Распределение часов дисциплины по семестрам**

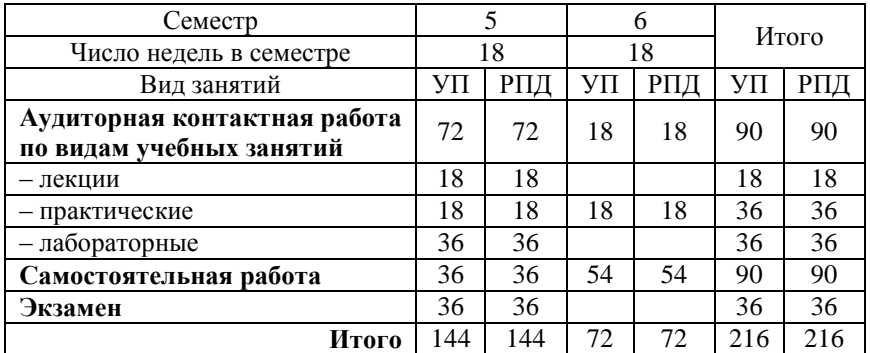

#### ИРКУТСК

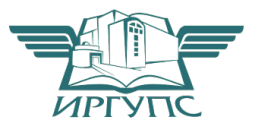

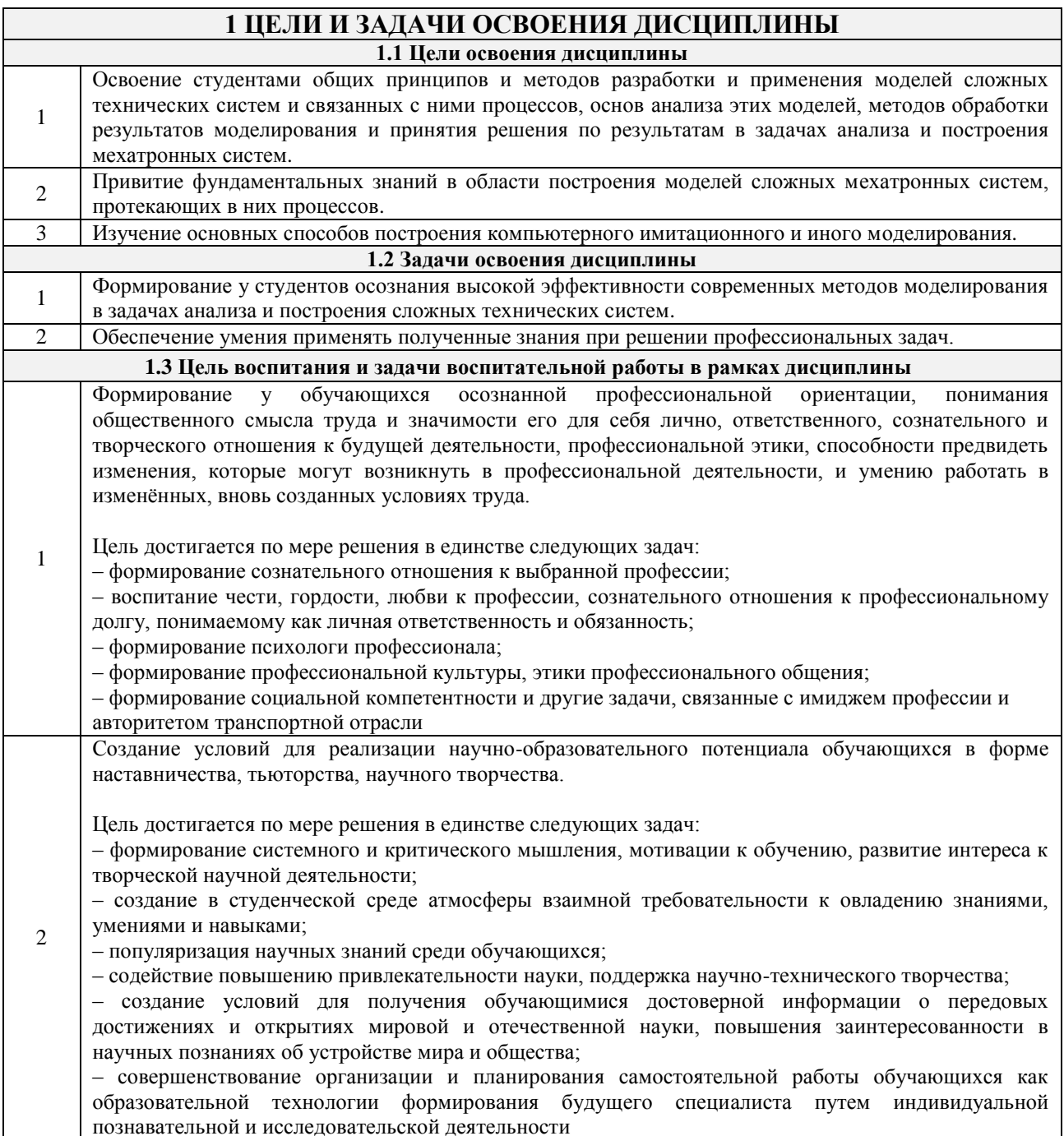

# 2 МЕСТО ДИСЦИПЛИНЫ В СТРУКТУРЕ ОПОП

2.1 Требования к предварительной подготовке обучающегося Изучение дисциплины «Моделирование систем и процессов» основывается на знаниях студентов, полученных при изучении дисциплин: ФТД.В.01 «Занимательная робототехника», Б1.Б.05 «Математика», Б1.Б.06 «Информатика», Б1.Б.07 «Физика», Б1.Б.15 «Теоретическая механика», Б1.В.01 «Основы мехатроники и робототехники», Б1.В.05 «Теория дискретных устройств», Б1.В.ДВ.03.01 «Дискретная математика», Б1.В.ДВ.05.01 «Теория вероятностей и математическая статистика»

#### 2.2 Дисциплины и практики, для которых изучение данной дисциплины необходимо как предшествующее

Б1.В.ДВ.08.01 «Моделирование и исследование транспортных мехатронных систем», БЗ.Б.01 «Защита выпускной квалификационной работы, включая подготовку к процедуре защиты и процедуру защиты»

#### **3 ПЕРЕЧЕНЬ ПЛАНИРУЕМЫХ РЕЗУЛЬТАТОВ ОБУЧЕНИЯ ПО ДИСЦИПЛИНЕ, СООТНЕСЕННЫХ С ПЛАНИРУЕМЫМИ РЕЗУЛЬТАТАМИ ОСВОЕНИЯ ОБРАЗОВАТЕЛЬНОЙ ПРОГРАММЫ**

**ПК-1: способность составлять математические модели мехатронных и робототехнических систем, их подсистем и отдельных элементов и модулей, включая информационные, электромеханические, гидравлические, электрогидравлические, электронные устройства и средства вычислительной** 

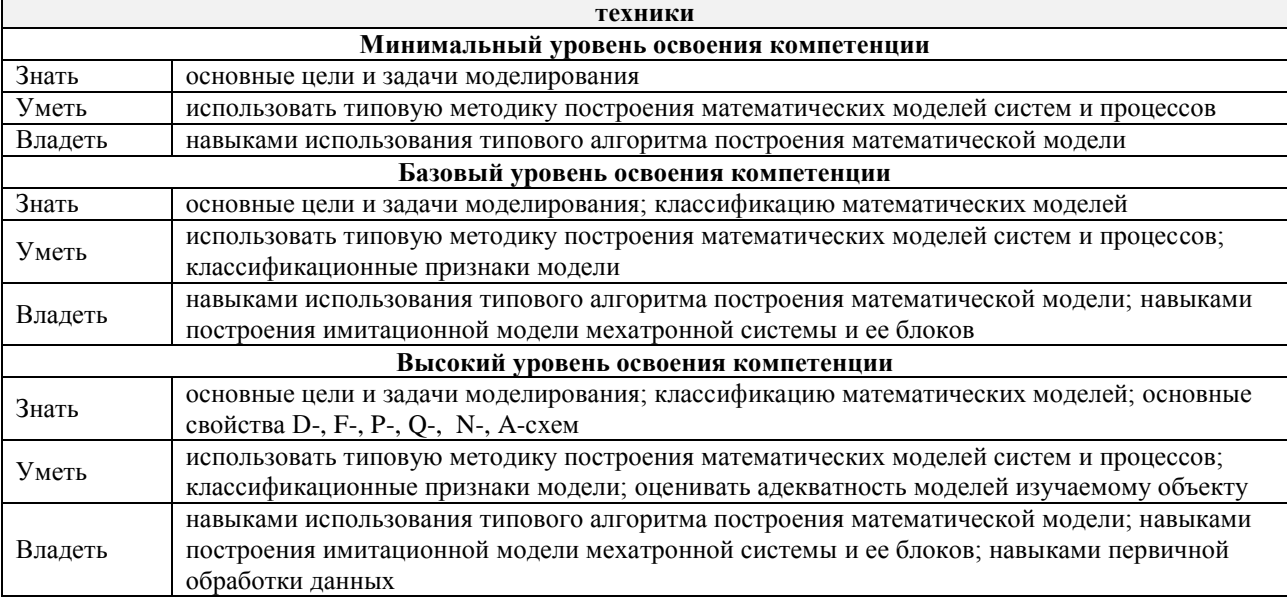

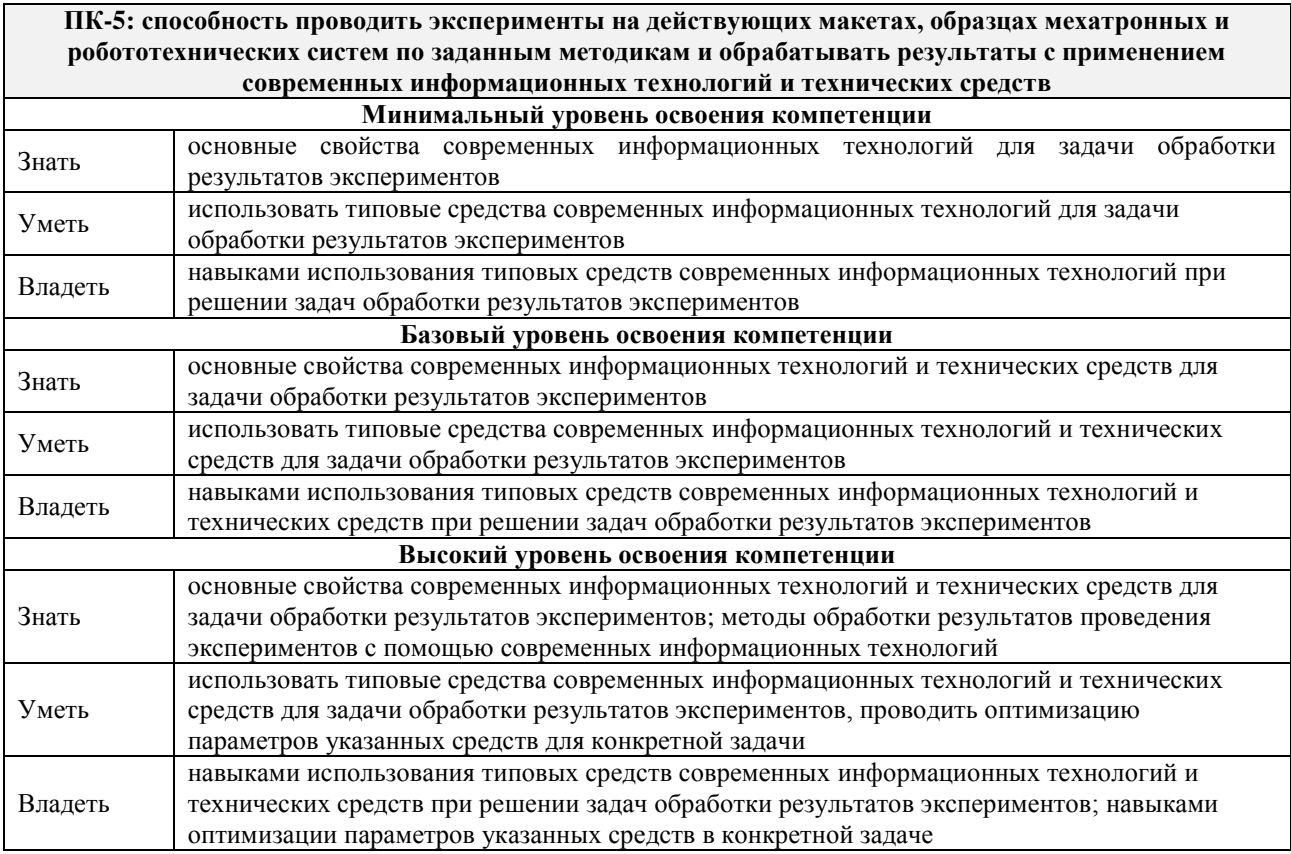

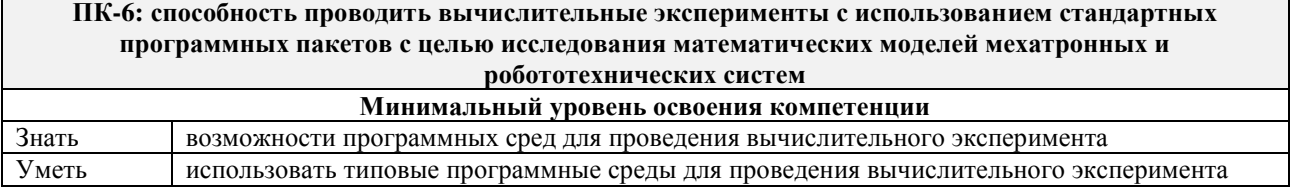

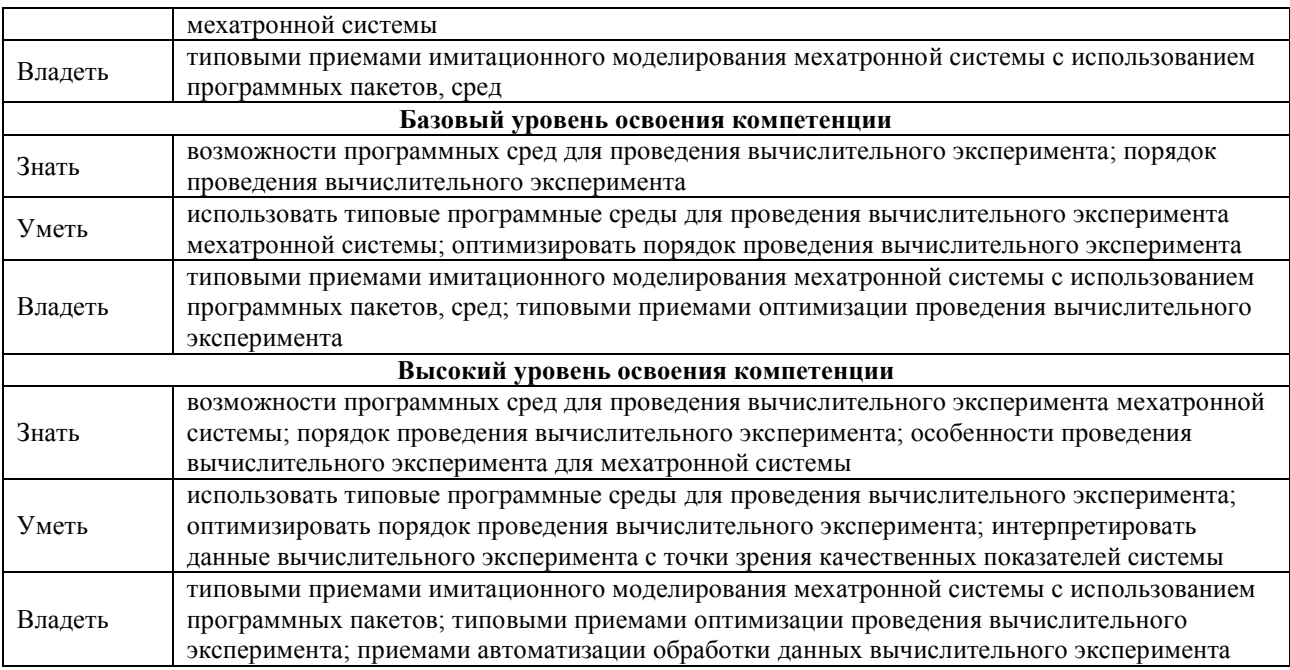

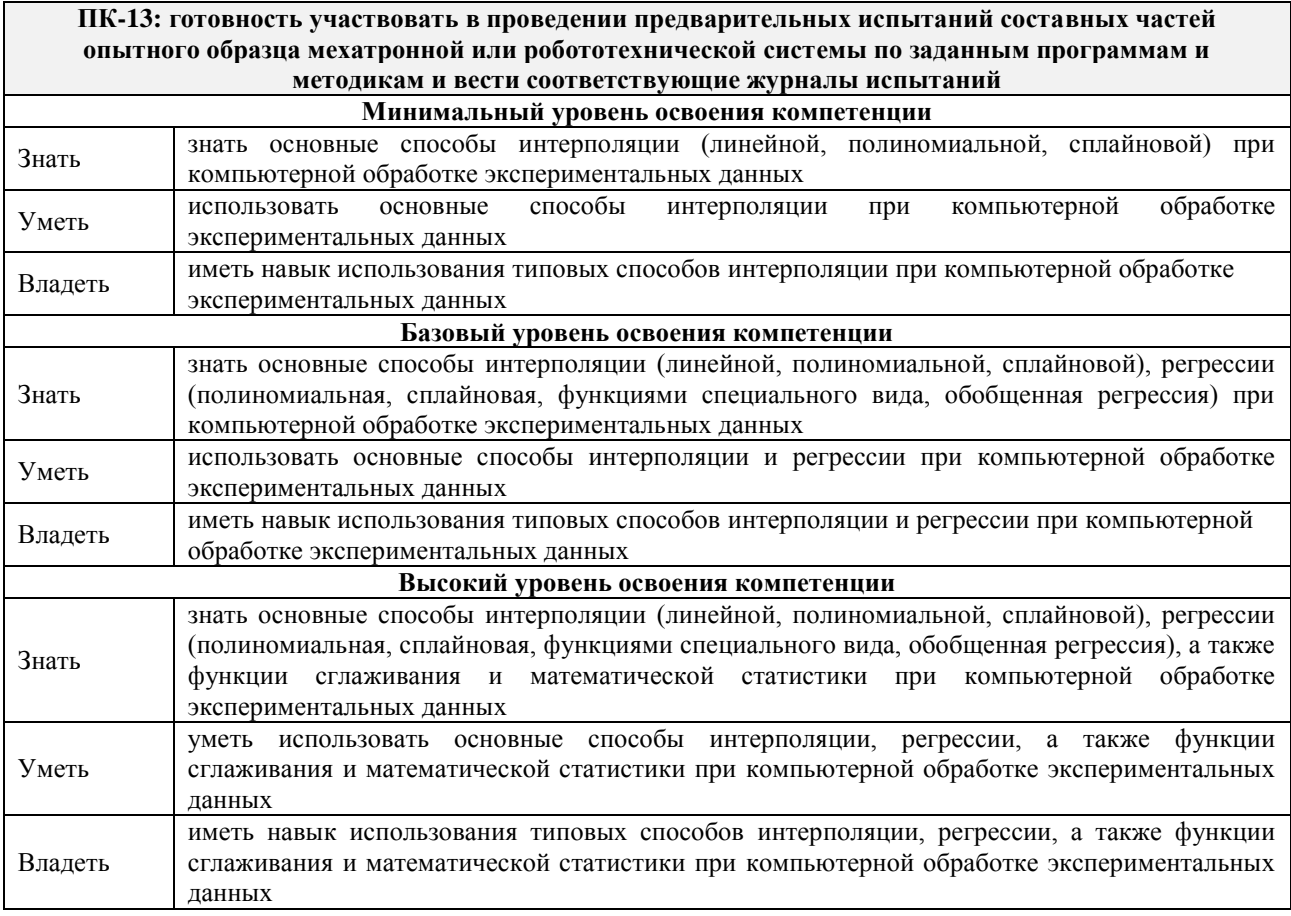

## **В результате освоения дисциплины обучающийся должен**

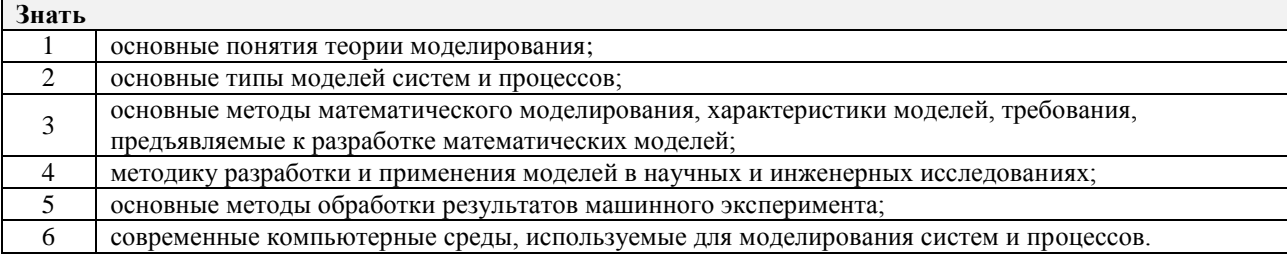

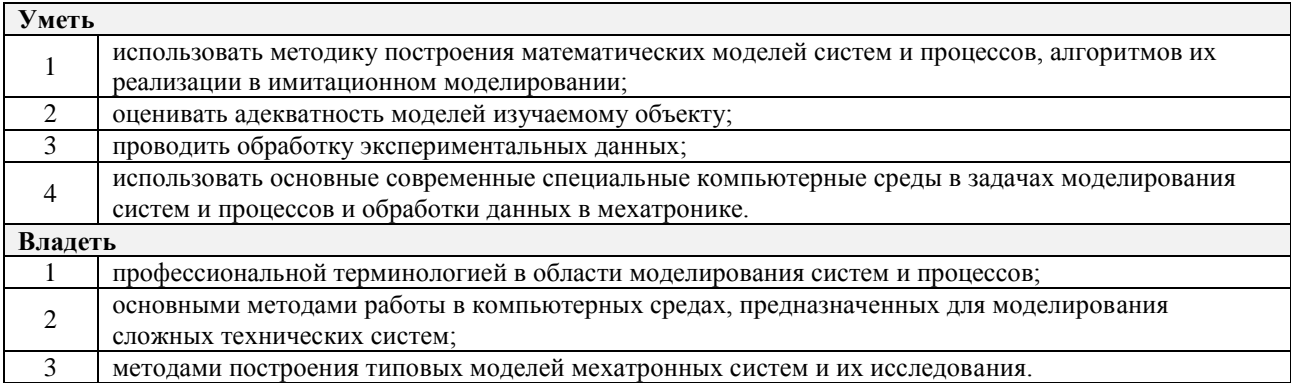

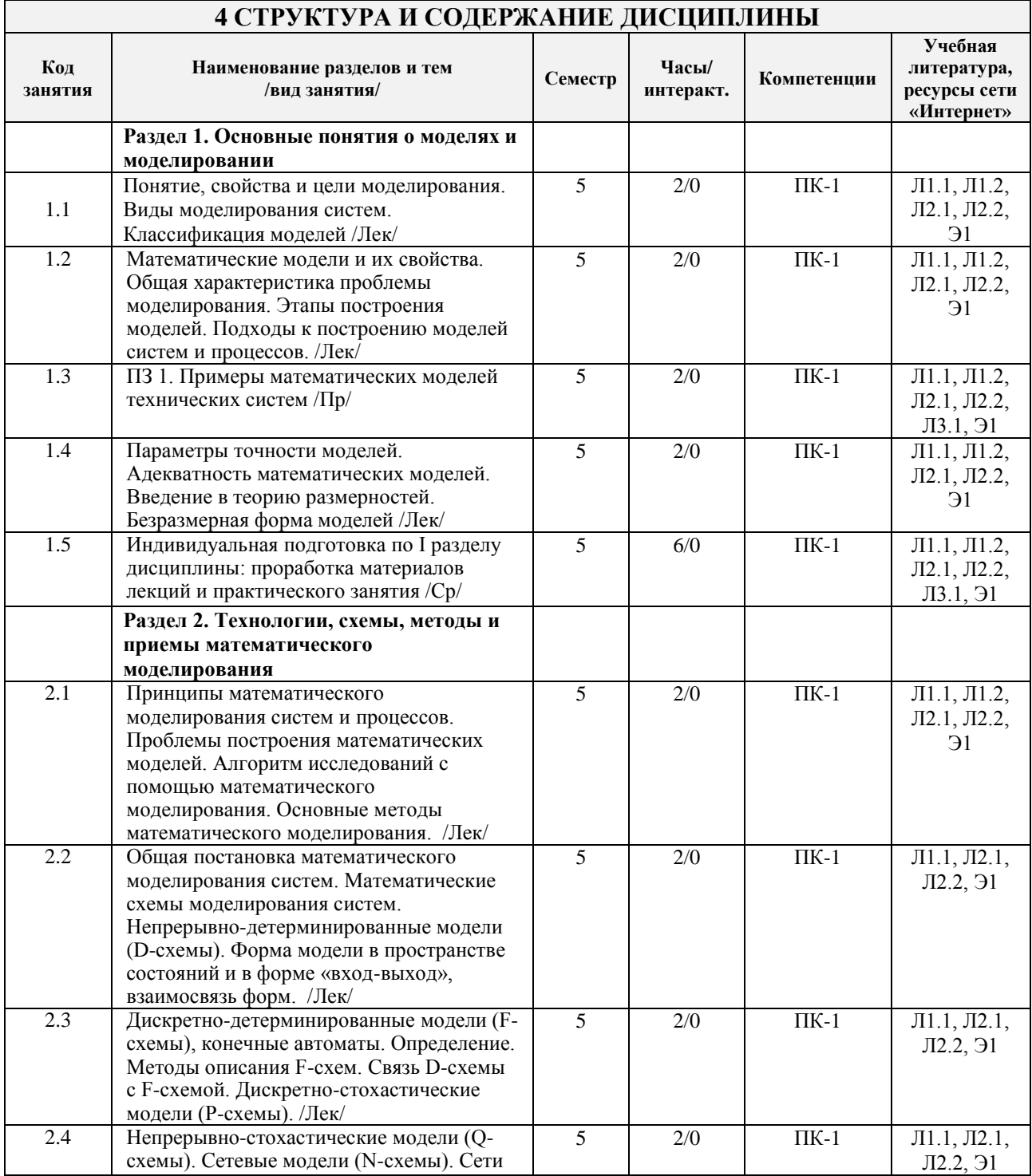

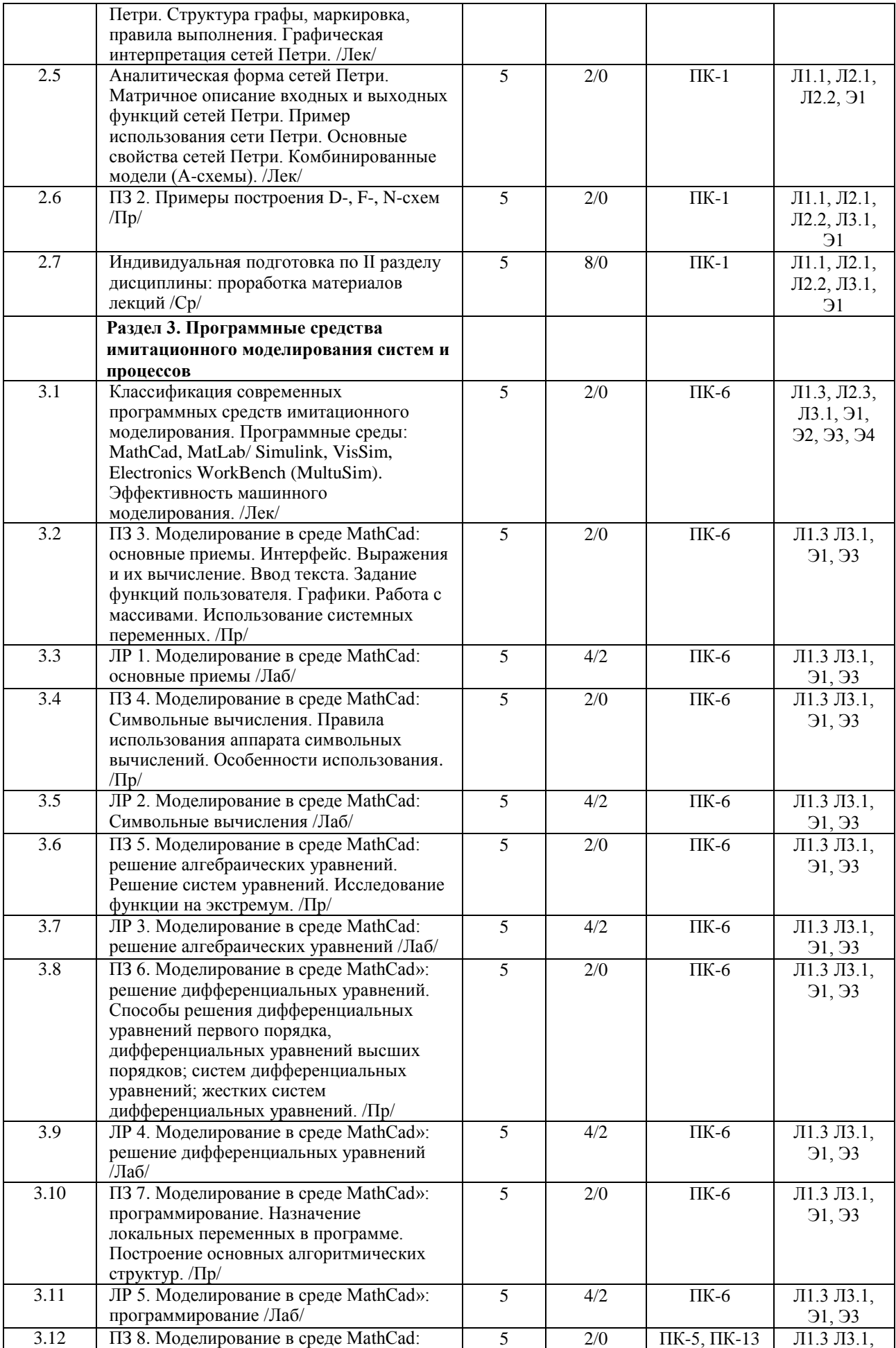

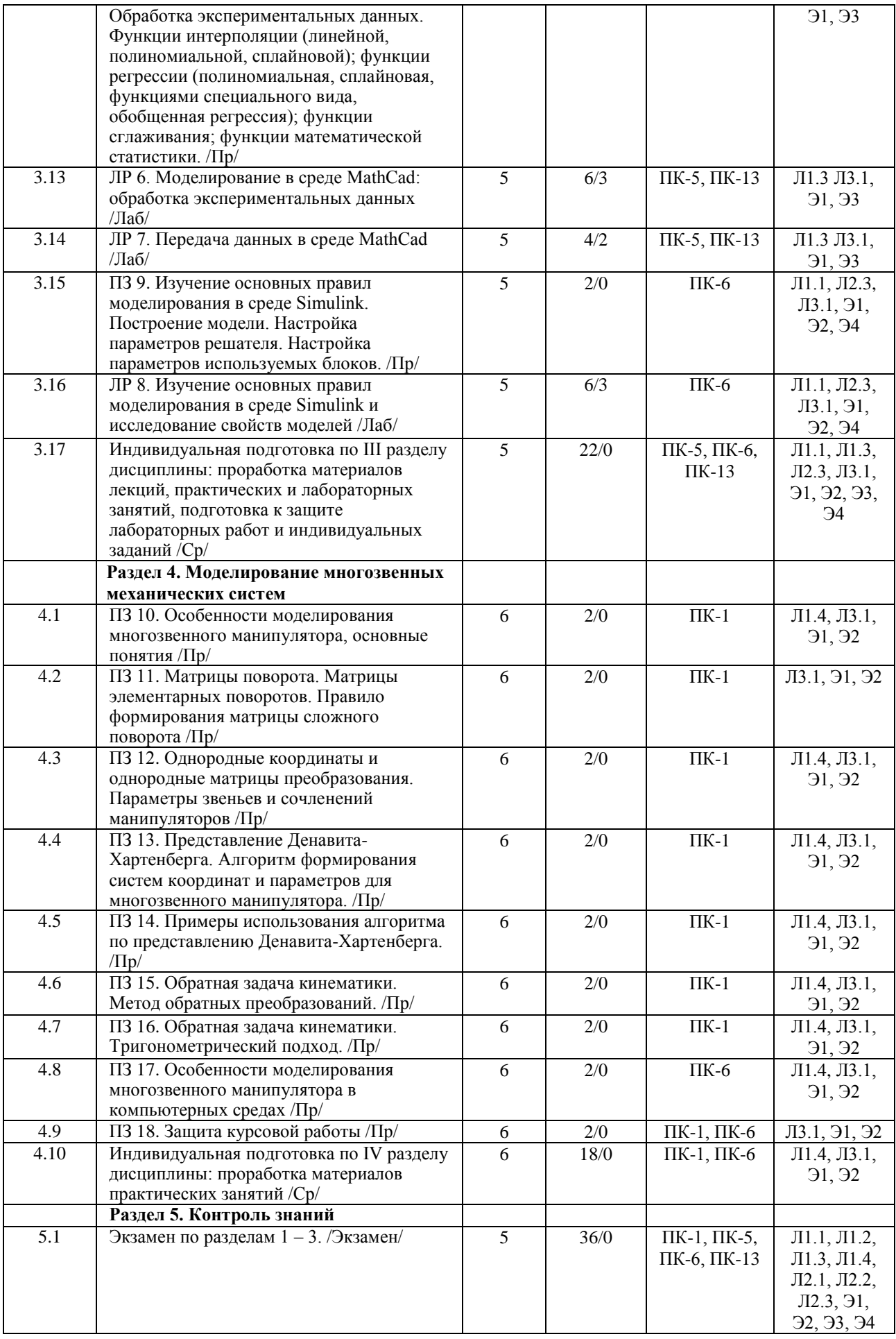

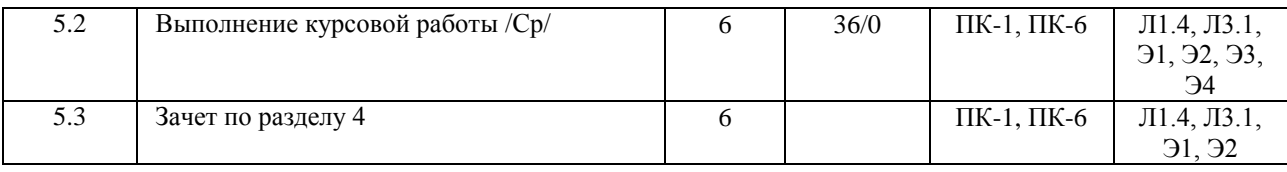

## **5 ФОНД ОЦЕНОЧНЫХ СРЕДСТВ ДЛЯ ПРОВЕДЕНИЯ ТЕКУЩЕГО КОНТРОЛЯ УСПЕВАЕМОСТИ И ПРОМЕЖУТОЧНОЙ АТТЕСТАЦИИ ОБУЧАЮЩИХСЯ ПО ДИСЦИПЛИНЕ**

Фонд оценочных средств для проведения текущего контроля успеваемости и промежуточной аттестации по дисциплине разрабатывается в соответствии с Положением о формировании фондов оценочных средств для проведения текущего контроля успеваемости, промежуточной и государственной итоговой аттестации № П.312000.06.7.188-2017.

Фонд оценочных средств для проведения текущего контроля успеваемости и промежуточной аттестации по данной дисциплине оформляется в виде приложения № 1 к рабочей программе дисциплины и размещаются в электронной информационно-образовательной среде Университета, доступной обучающемуся через его личный кабинет.

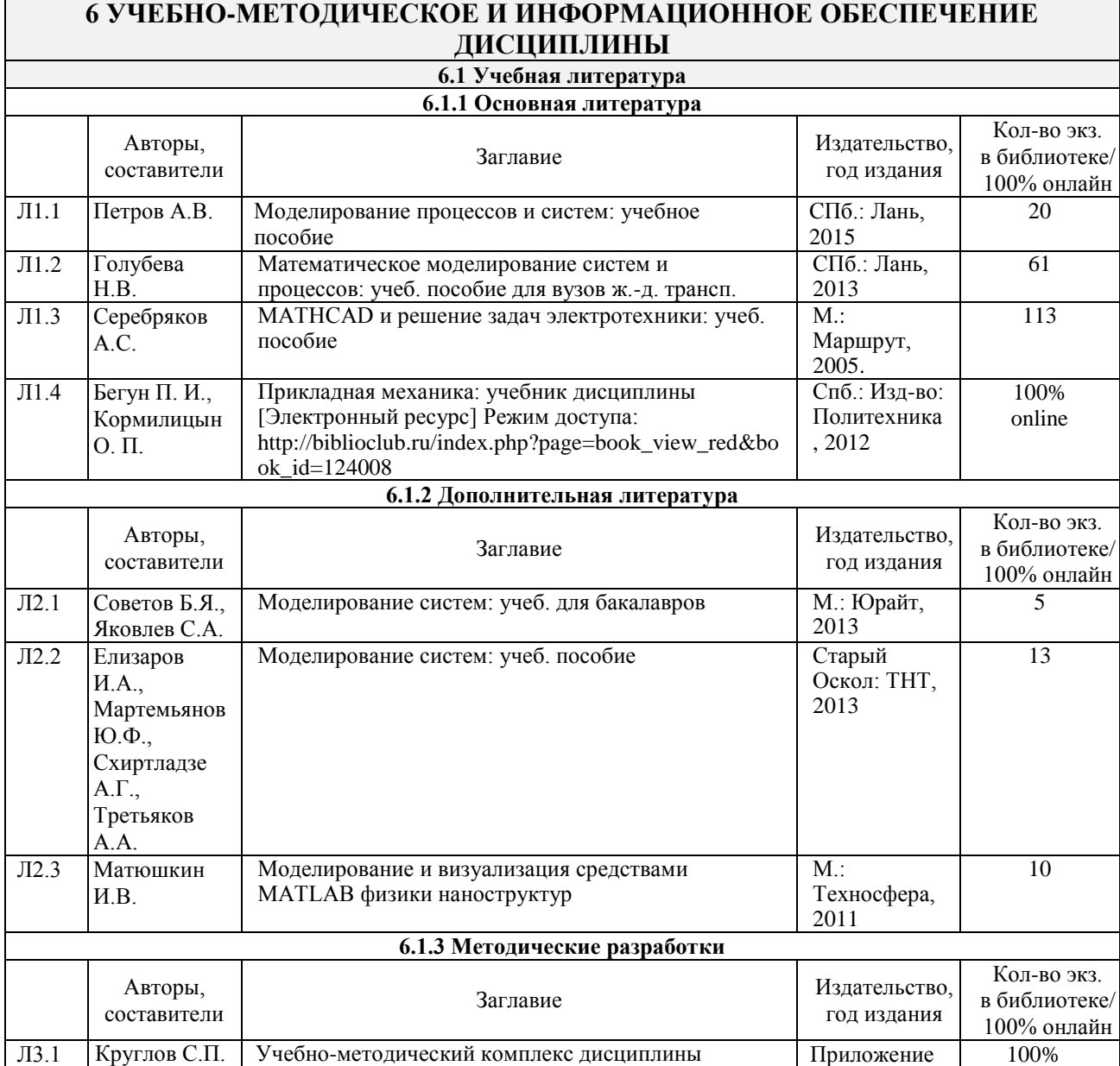

№2

online

[Электронный ресурс] Режим доступа:

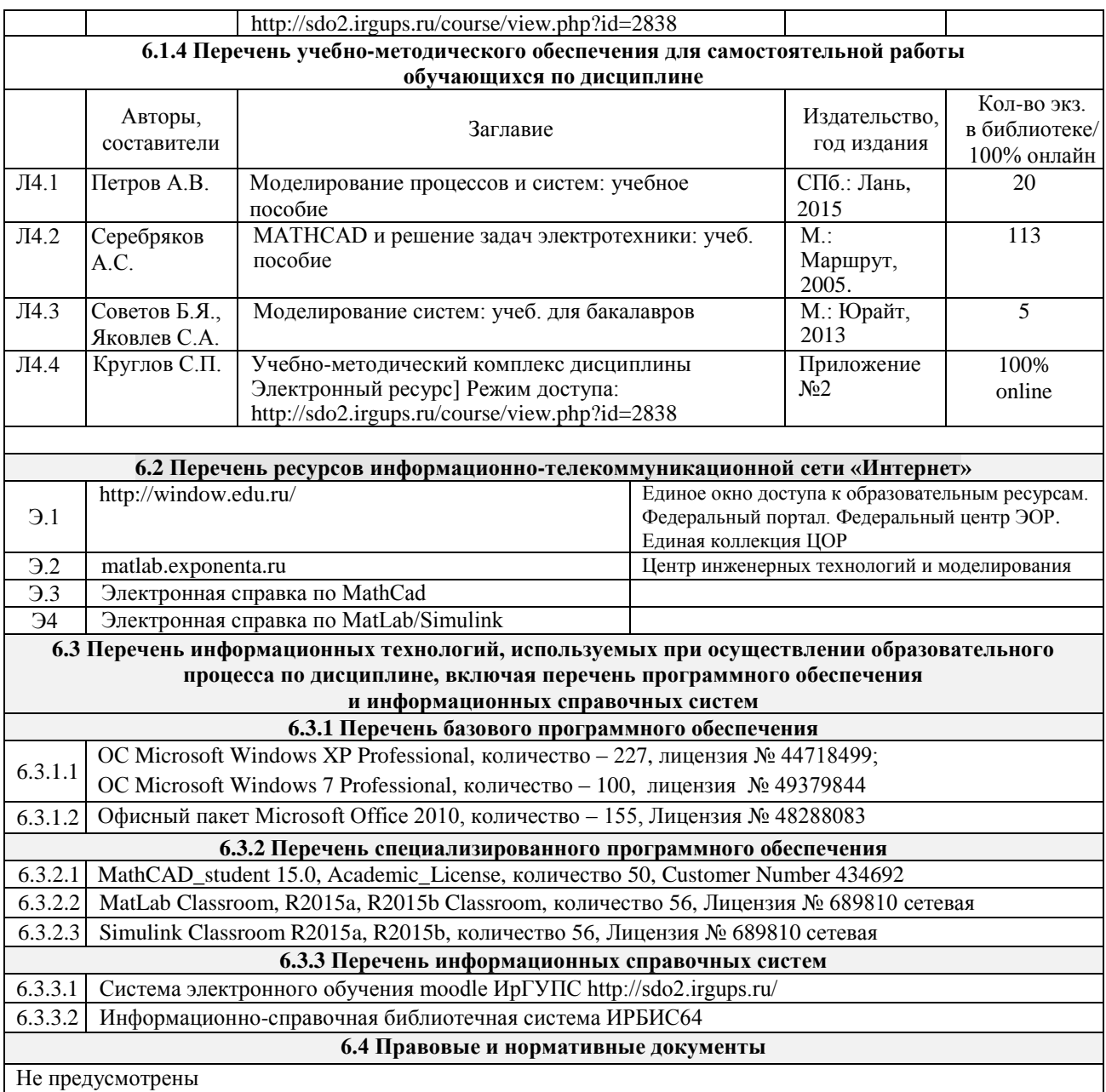

# **7 ОПИСАНИЕ МАТЕРИАЛЬНО-ТЕХНИЧЕСКОЙ БАЗЫ, НЕОБХОДИМОЙ ДЛЯ ОСУЩЕСТВЛЕНИЯ ОБРАЗОВАТЕЛЬНОГО ПРОЦЕССА ПО ДИСЦИПЛИНЕ**

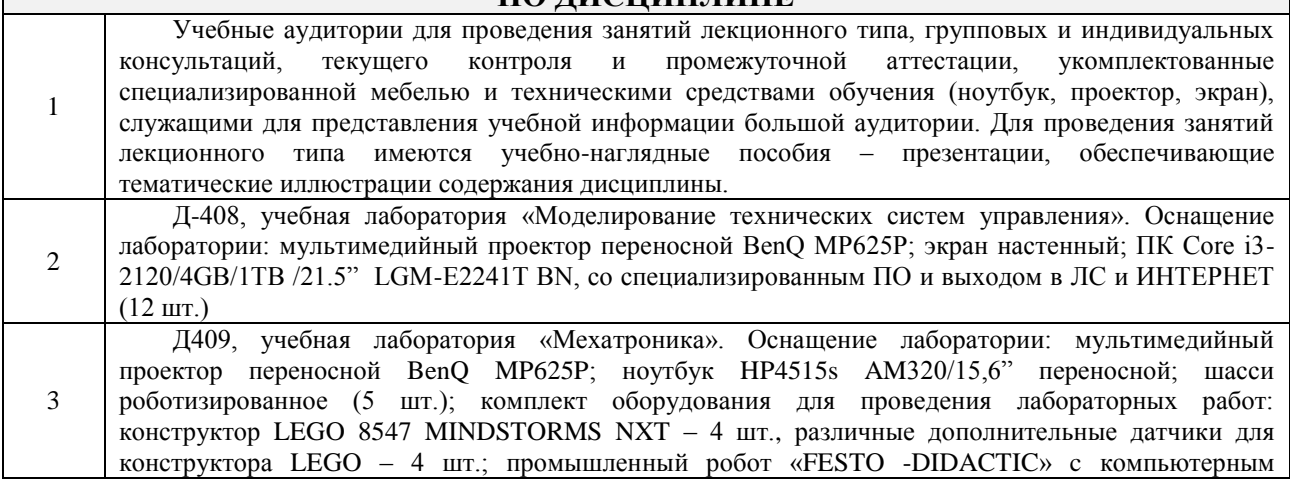

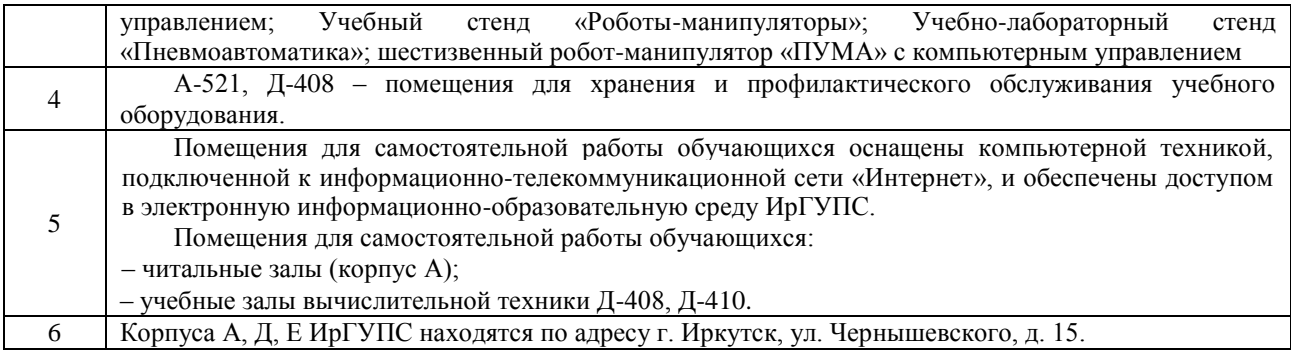

# **8 МЕТОДИЧЕСКИЕ УКАЗАНИЯ ДЛЯ ОБУЧАЮЩИХСЯ ПО ОСВОЕНИЮ ДИСЦИПЛИНЫ**

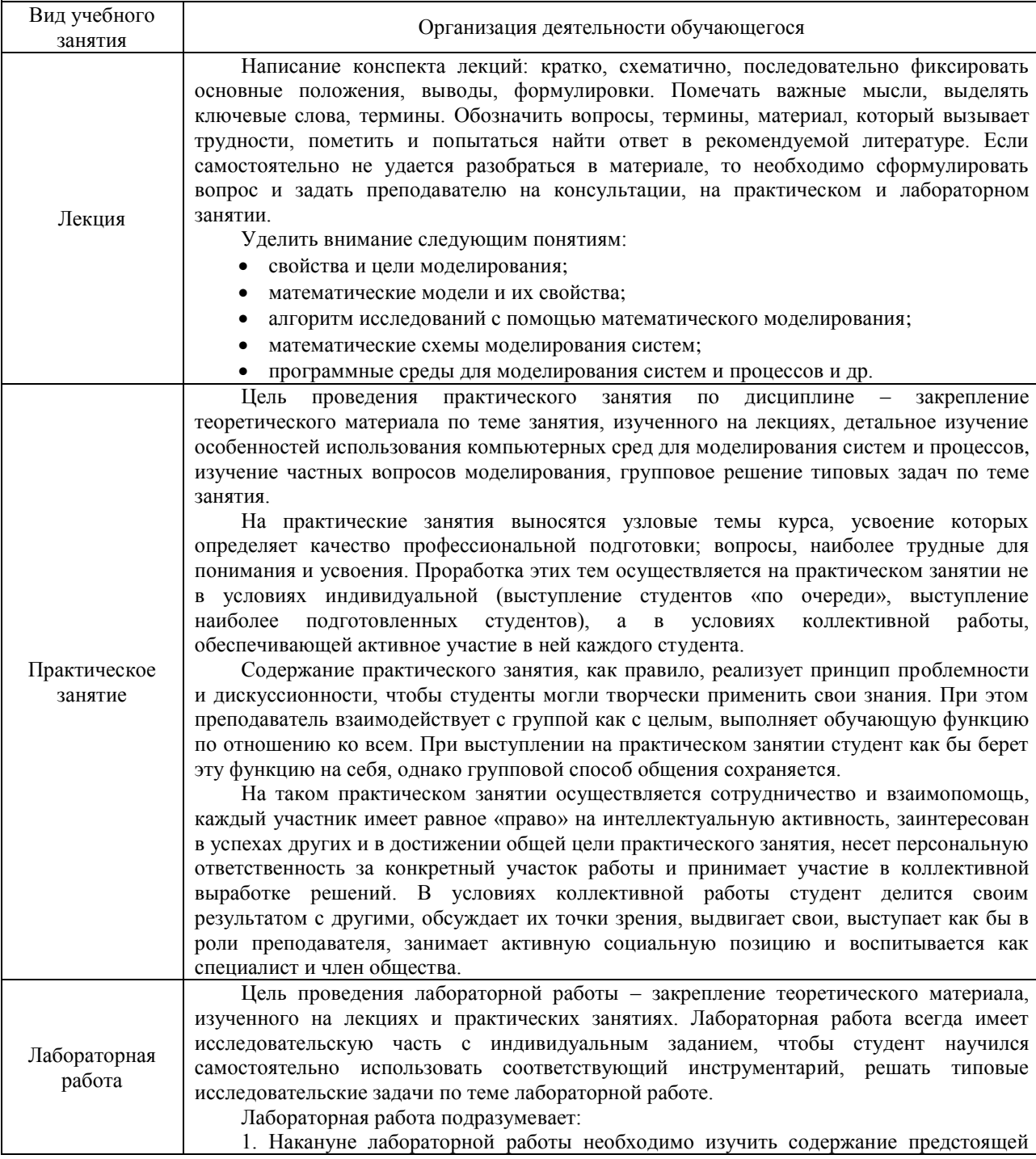

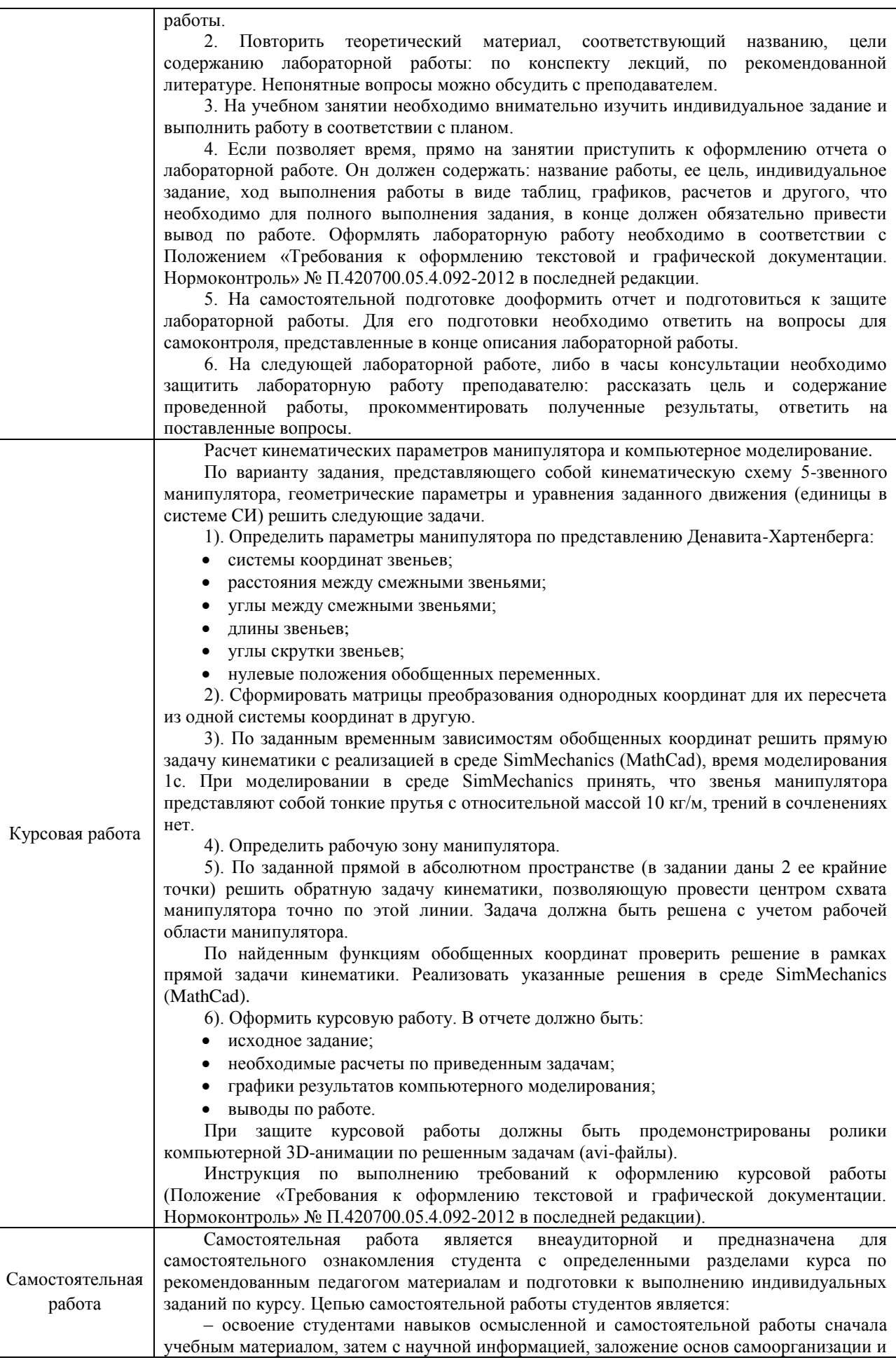

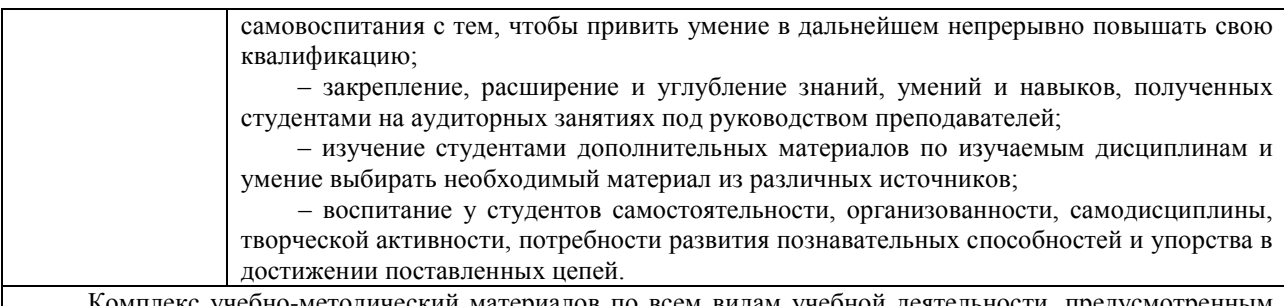

Комплекс учебно-методический материалов по всем видам учебной деятельности, предусмотренным рабочей программой дисциплины (модуля), размещен в электронной информационно-образовательной среде ИрГУПС, доступной обучающемуся через его личный кабинет.

**Приложение 1 к рабочей программе по дисциплине Б1.Б.17 Моделирование систем и процессов**

# **ФОНД ОЦЕНОЧНЫХ СРЕДСТВ для проведения текущего контроля успеваемости и промежуточной аттестации по дисциплине Б1.Б.17 Моделирование систем и процессов**

Фонд оценочных средств рассмотрен и одобрен на заседании кафедры «Автоматизация производственных процессов» с участием основных работодателей  $\frac{1}{\sqrt{2}}$ . Г., протокол № \_\_\_.

#### 1 Перечень компетенций с указанием этапов их формирования в процессе освоения образовательной программы

Дисциплина «Моделирование систем и процессов» формирует следующие компетеннии:

ПК-1 - способность составлять математические модели мехатронных и робототехнических систем, их подсистем и отдельных элементов и модулей, включая информационные, электромеханические, гидравлические, электрогидравлические, электронные устройства и средства вычислительной техники;

ПК-5 - способность проводить эксперименты на действующих макетах, образцах мехатронных и робототехнических систем по заданным методикам и обрабатывать результаты с применением современных информационных технологий и технических средств;

ПК-6 - способность проводить вычислительные эксперименты с использованием стандартных программных пакетов с целью исследования математических моделей мехатронных и робототехнических систем:

ПК-13 - готовность участвовать в провелении предварительных испытаний составных частей опытного образца мехатронной или робототехнической системы по заданным программам и методикам и вести соответствующие журналы испытаний.

#### Таблица траектории формирования у обучающихся компетенций ПК-1, ПК-5, ПК-6, ПК-13 при освоении образовательной программы

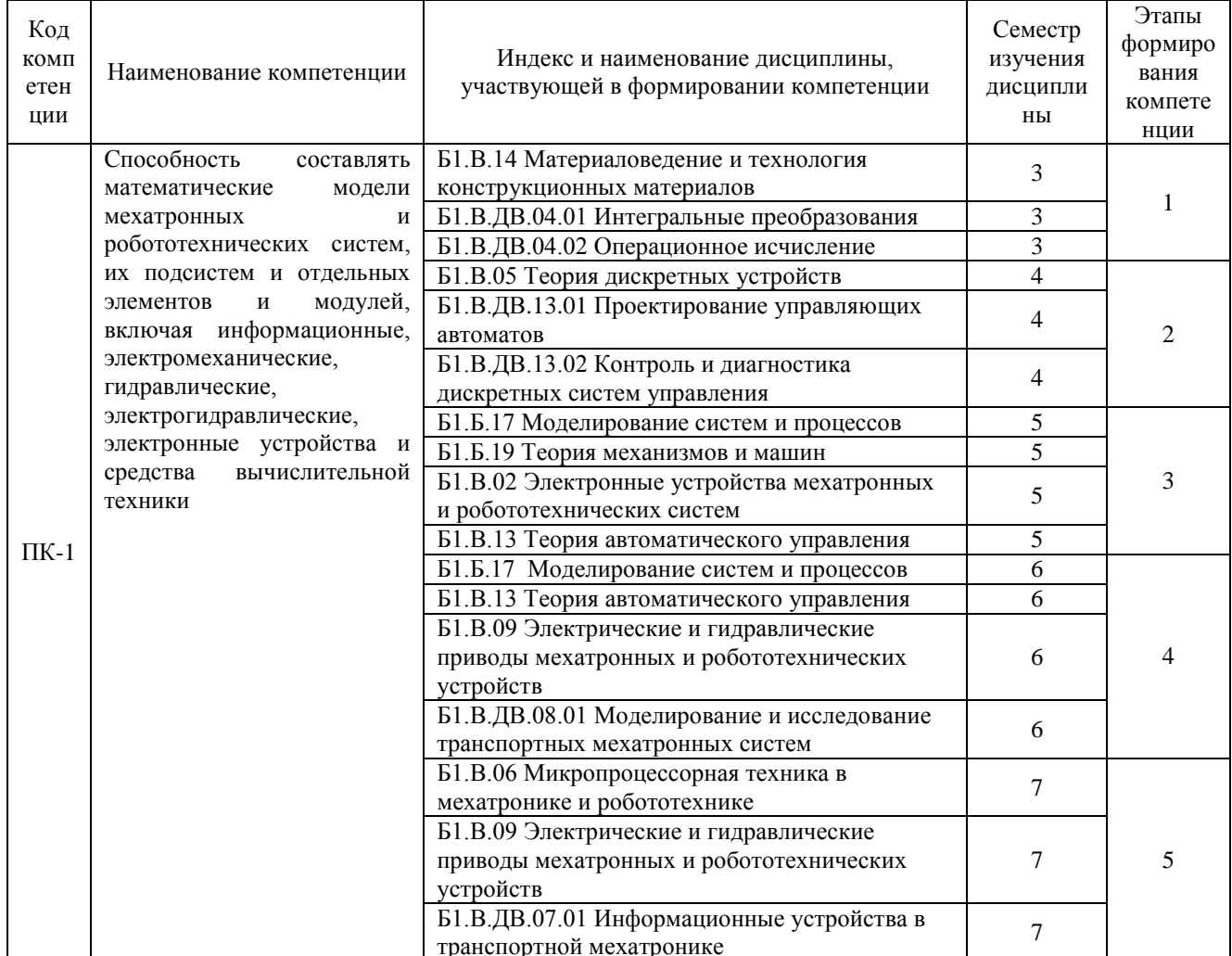

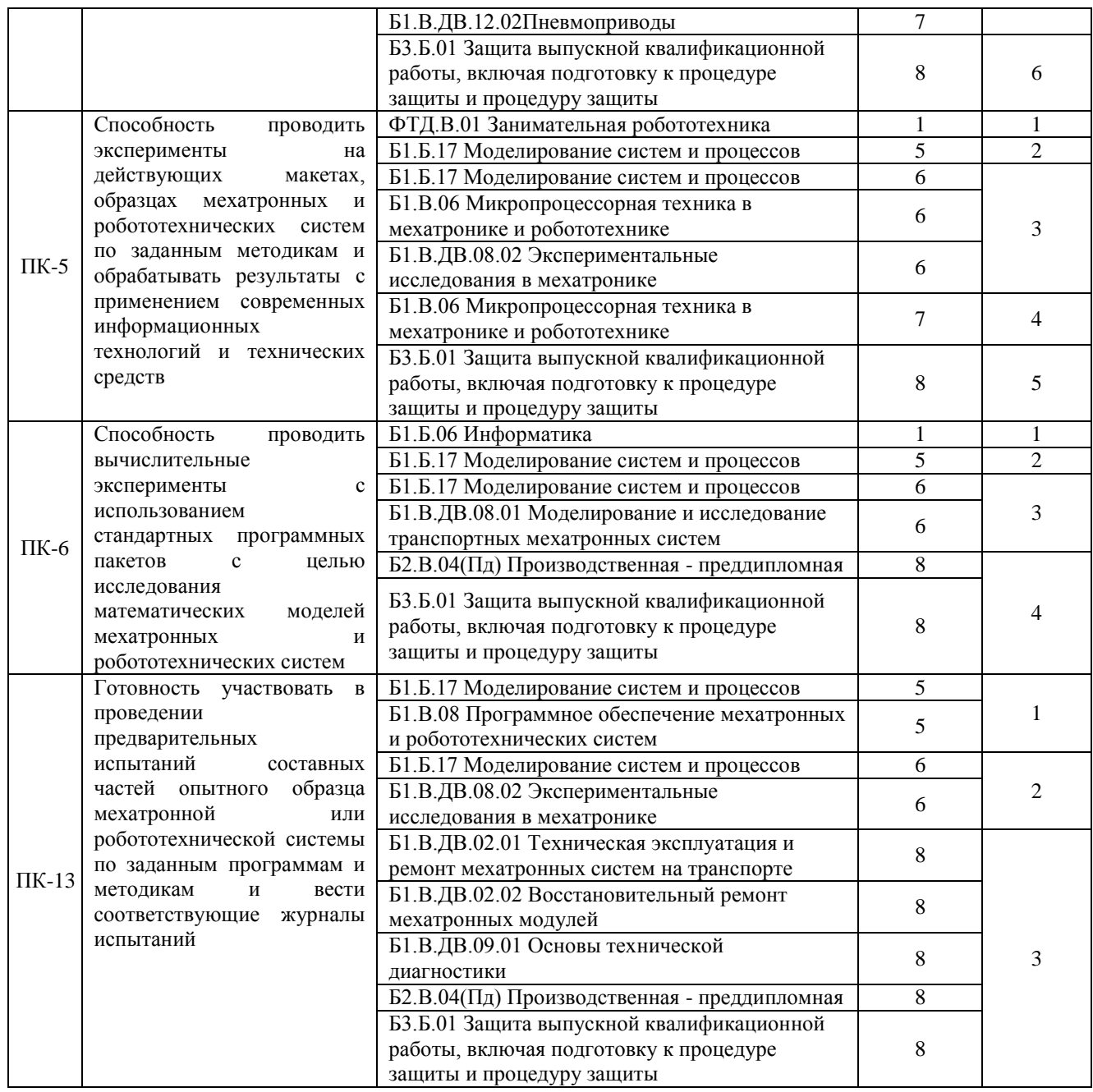

# Таблица соответствия уровней освоения компетенций ПК-1, ПК-5, ПК-6, ПК-13<br>планируемым результатам обучения

 $\overline{a}$ 

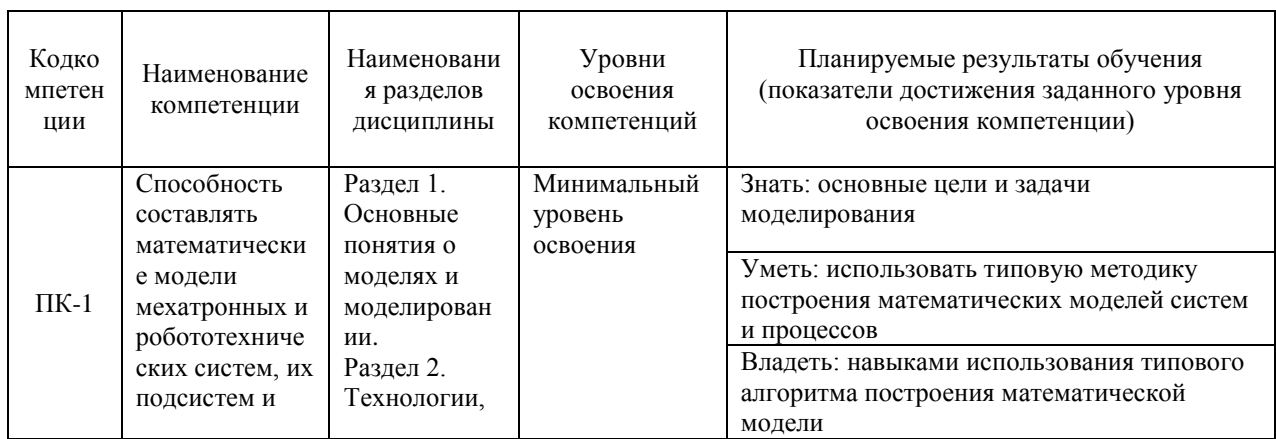

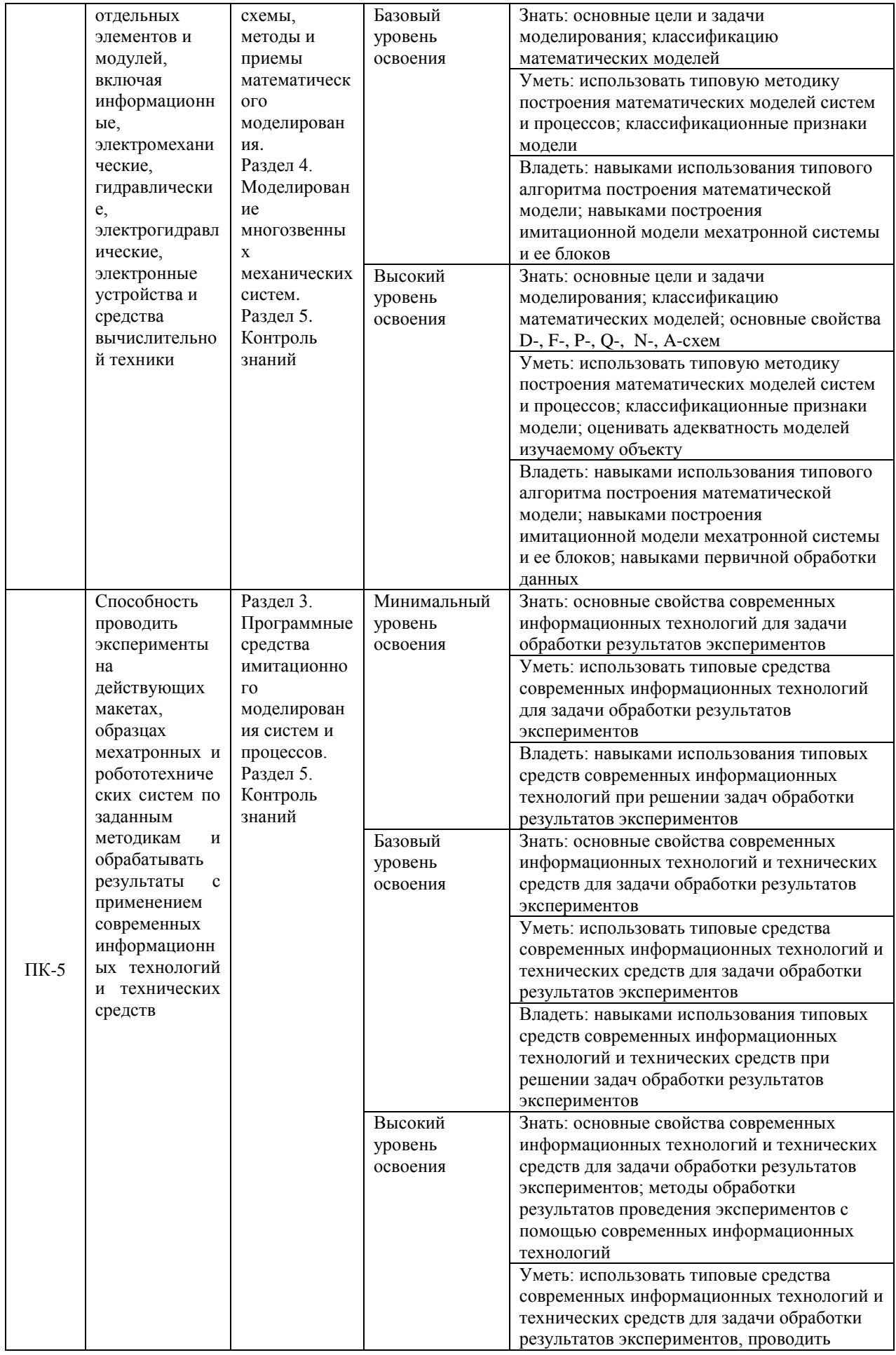

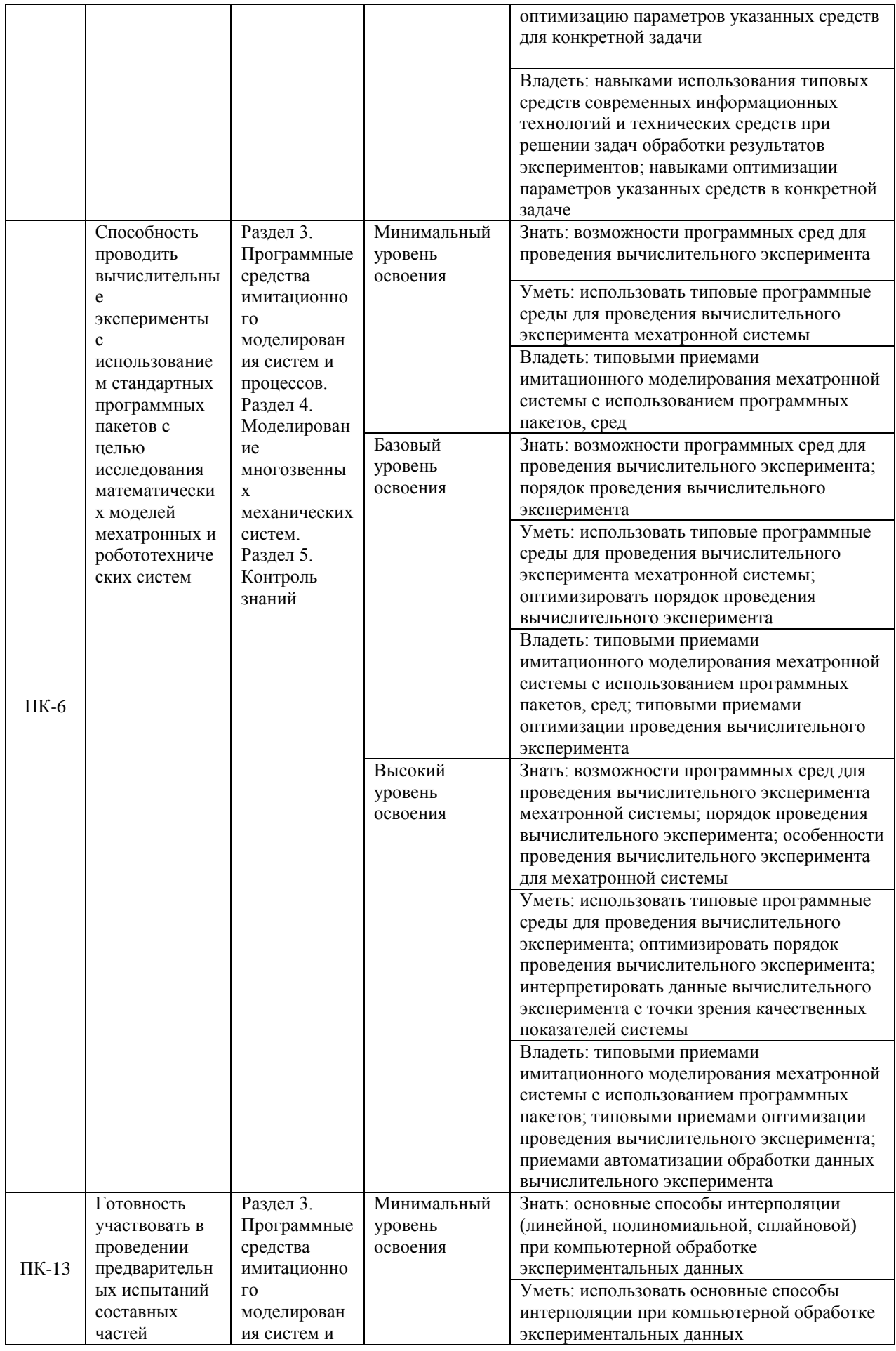

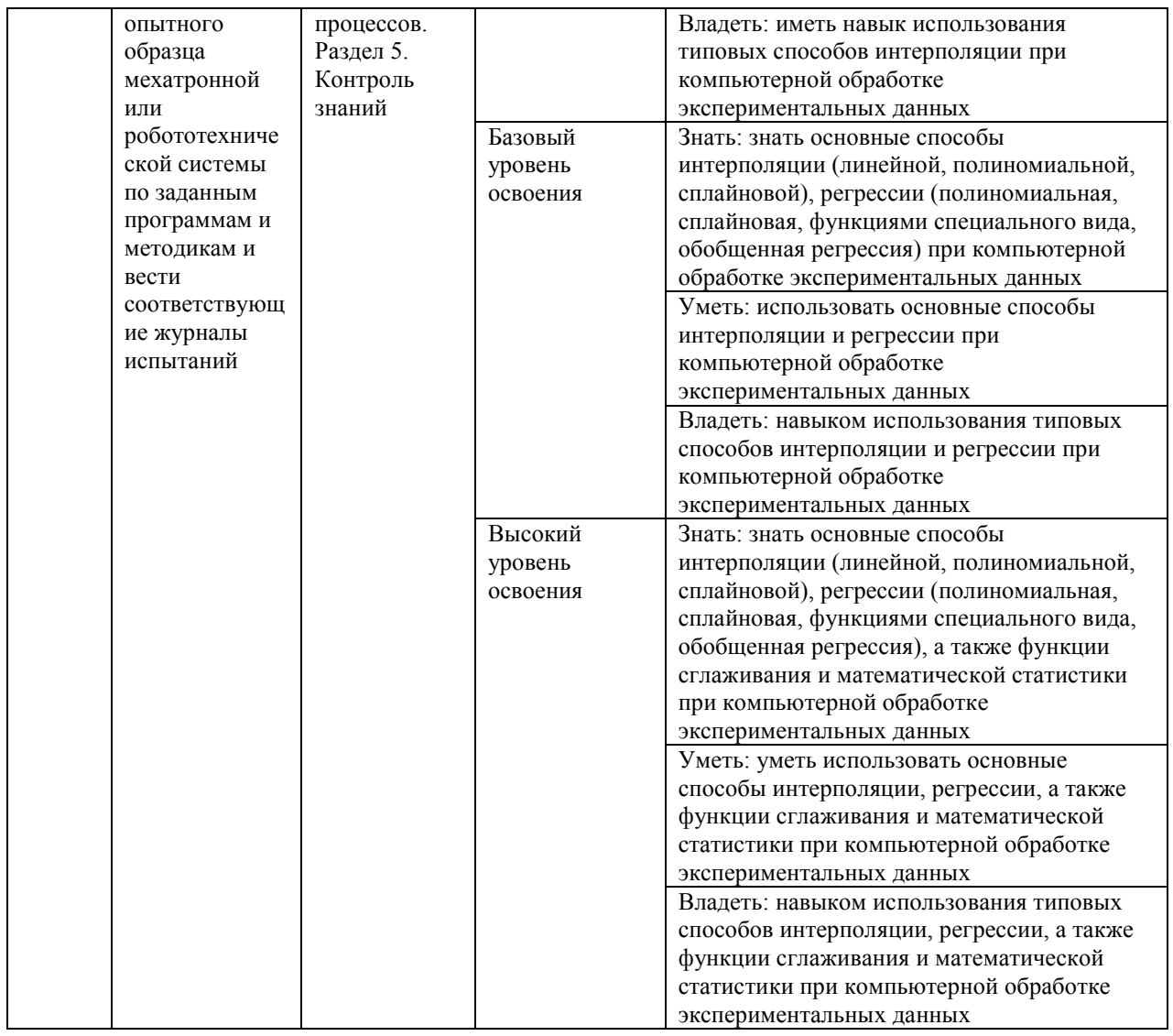

# Программа контрольно-оценочных мероприятий на период изучения дисциплины

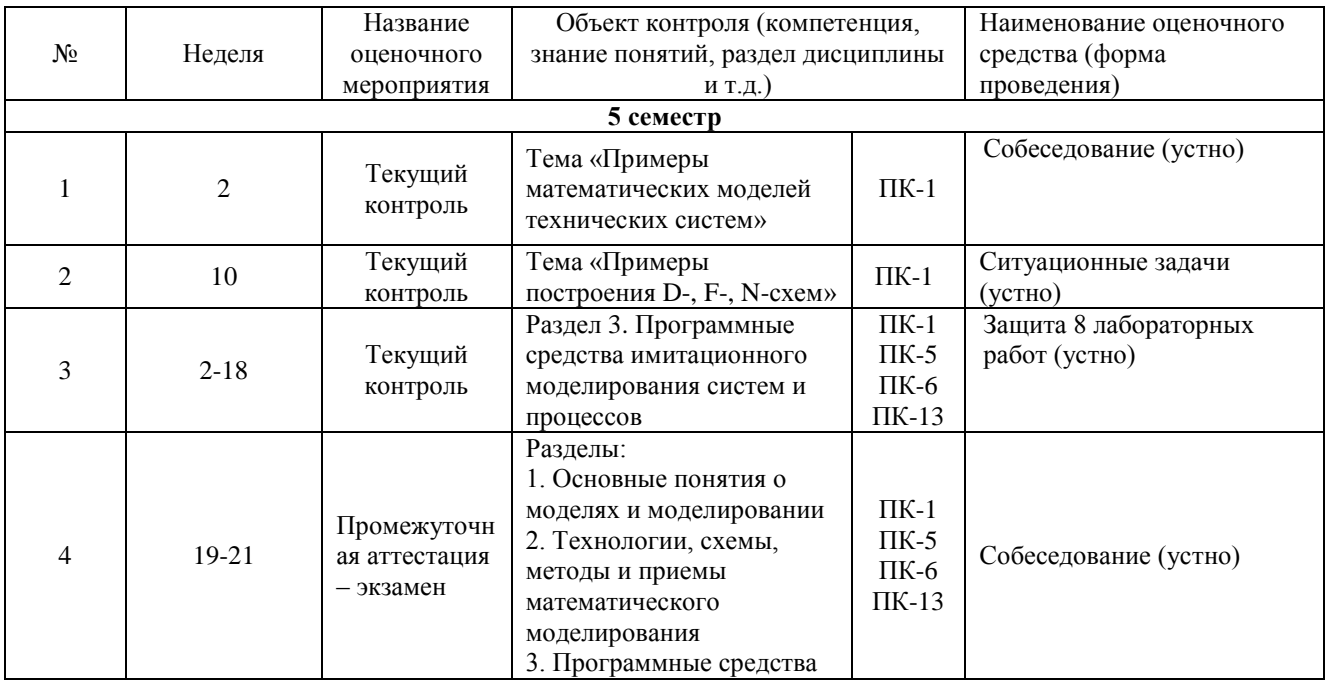

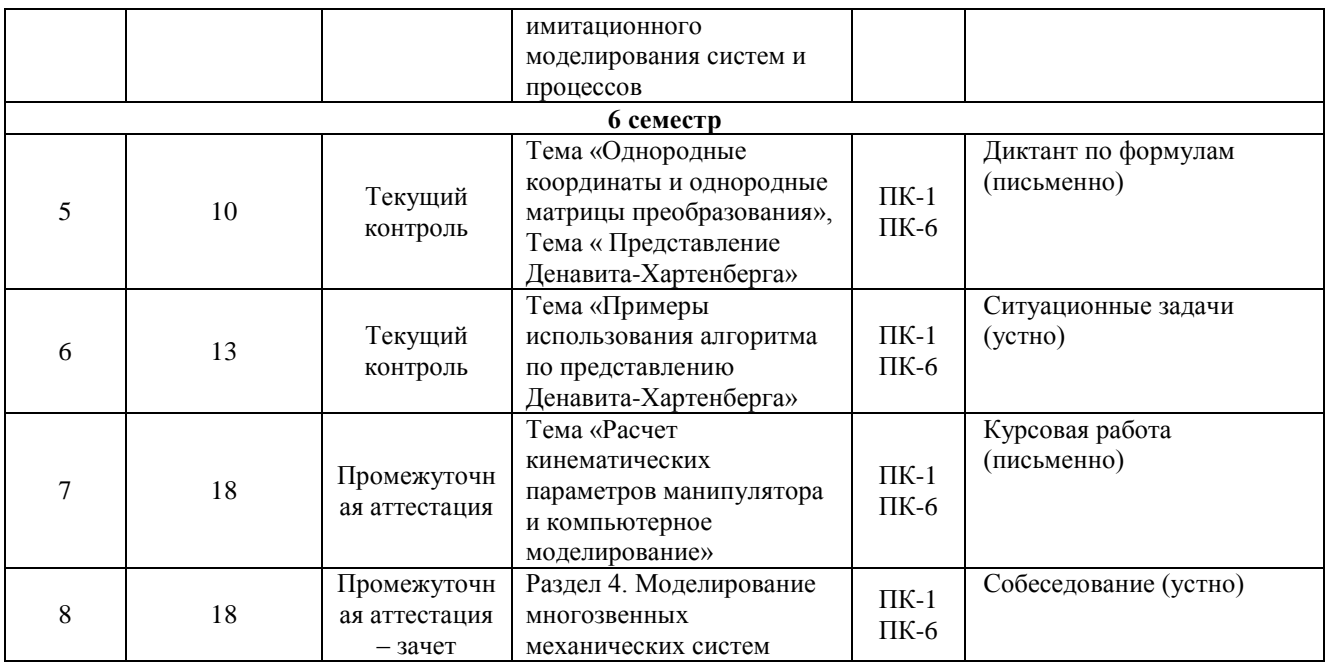

#### $\overline{2}$ Описание показателей и критериев оценивания компетенций на различных этапах их формирования, описания шкал оценивания

Контроль качества освоения дисциплины включает в себя текущий контроль успеваемости и промежуточную аттестацию. Текущий контроль успеваемости и промежуточная аттестация обучающихся проводятся в целях установления соответствия достижений обучающихся поэтапным требованиям образовательной программы к результатам обучения и формирования компетенций.

Текущий контроль успеваемости - основной вид систематической проверки знаний, умений, навыков обучающихся. Задача текущего контроля - оперативное и регулярное управление учебной деятельностью обучающихся на основе обратной связи и корректировки. Результаты оценивания учитываются преподавателем в виде средней оценки при проведении промежуточной аттестации.

Для оценивания результатов обучения используется четырехбалльная шкала: «отлично», «хорошо», «удовлетворительно», «неудовлетворительно» и/или двухбалльная шкала: «зачтено», «не зачтено».

Перечень оценочных средств сформированности компетенций представлен в нижеследующей таблице:

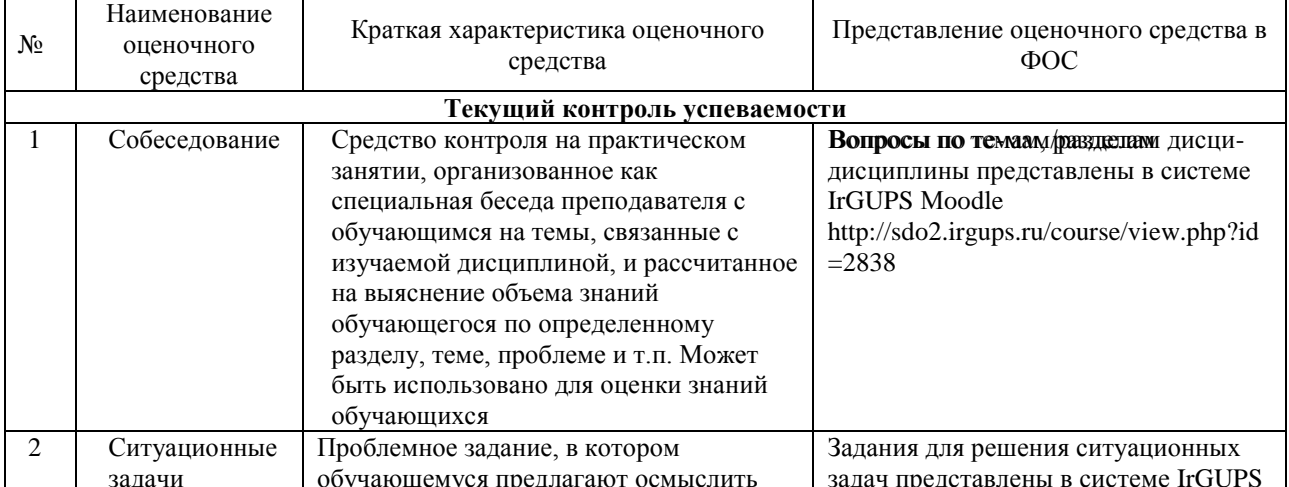

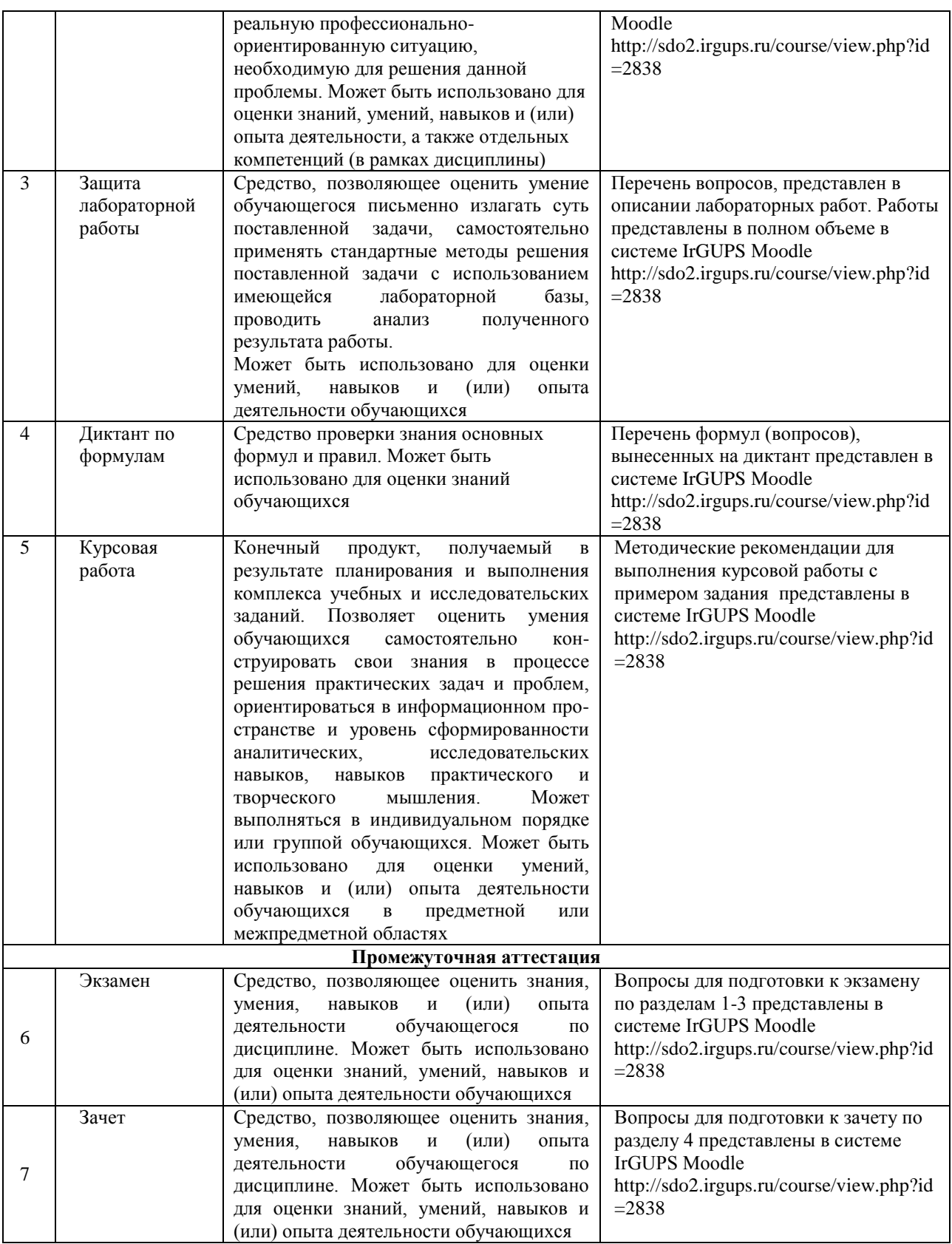

## **Критерии и шкалы оценивания компетенций в результате изучения дисциплины при проведении промежуточной аттестации в форме зачета и экзамена, а также шкала для оценивания уровня освоения компетенций**

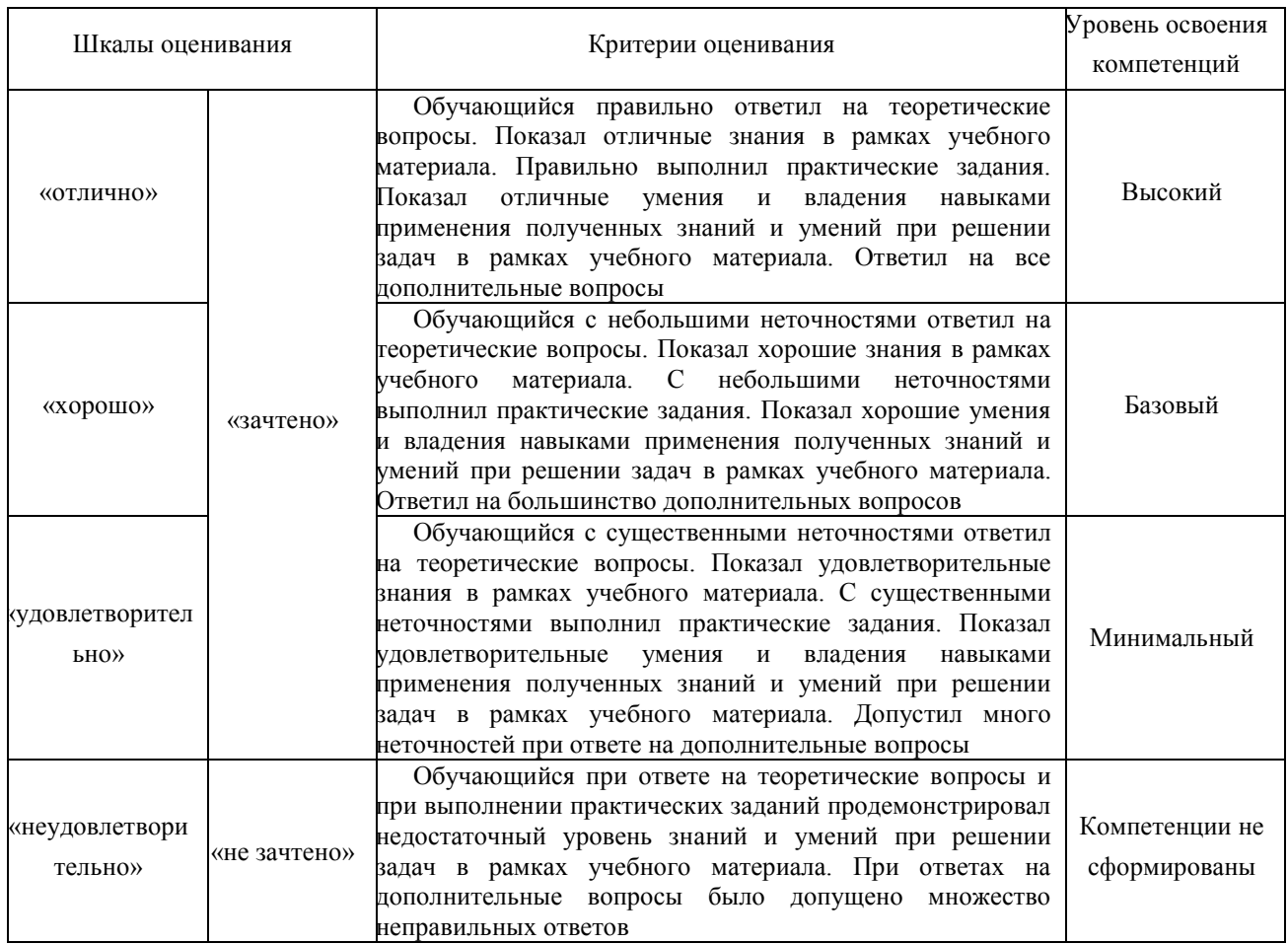

#### **Критерии и шкалы оценивания результатов обучения при проведении текущего контроля успеваемости**

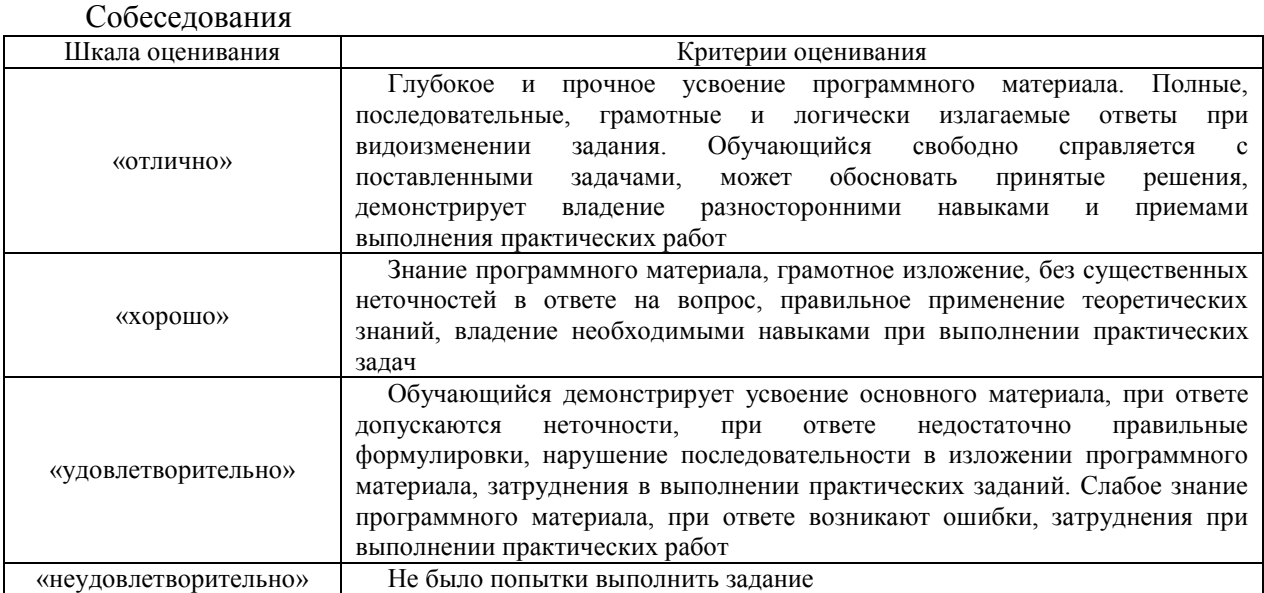

#### Ситуационная задача

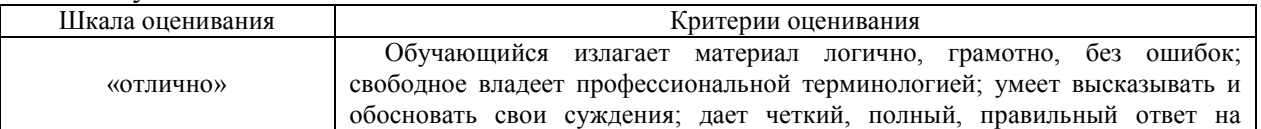

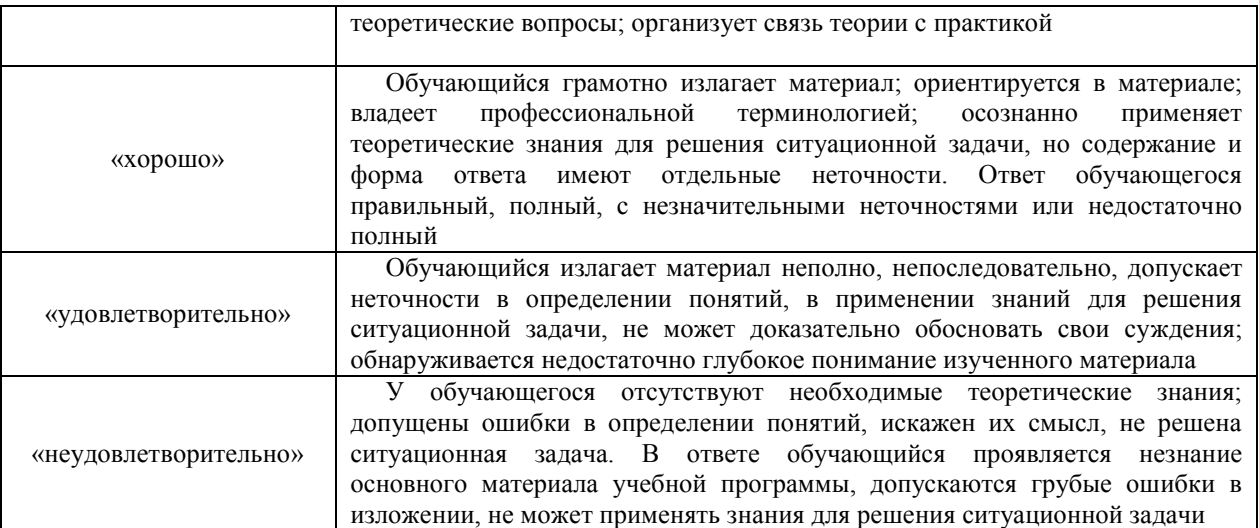

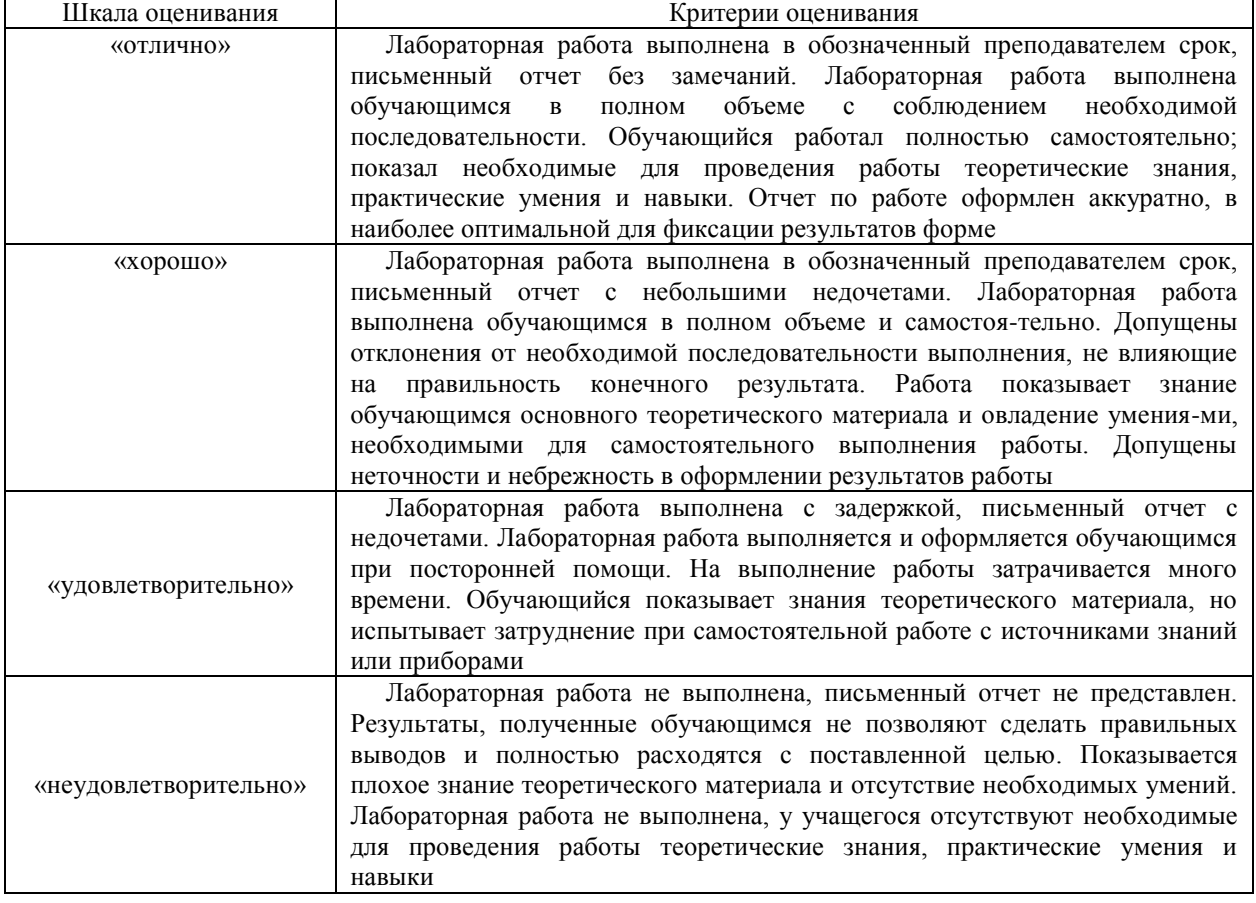

# Защита лабораторной работы

#### Диктант по формулам

Три формулы и/или правила, за каждый правильный ответ один балл. Перевод в четырех-балльную систему происходит следующим образом:

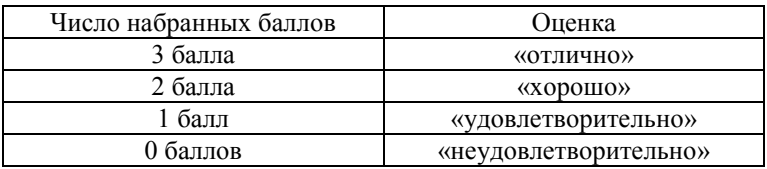

Курсовая работа

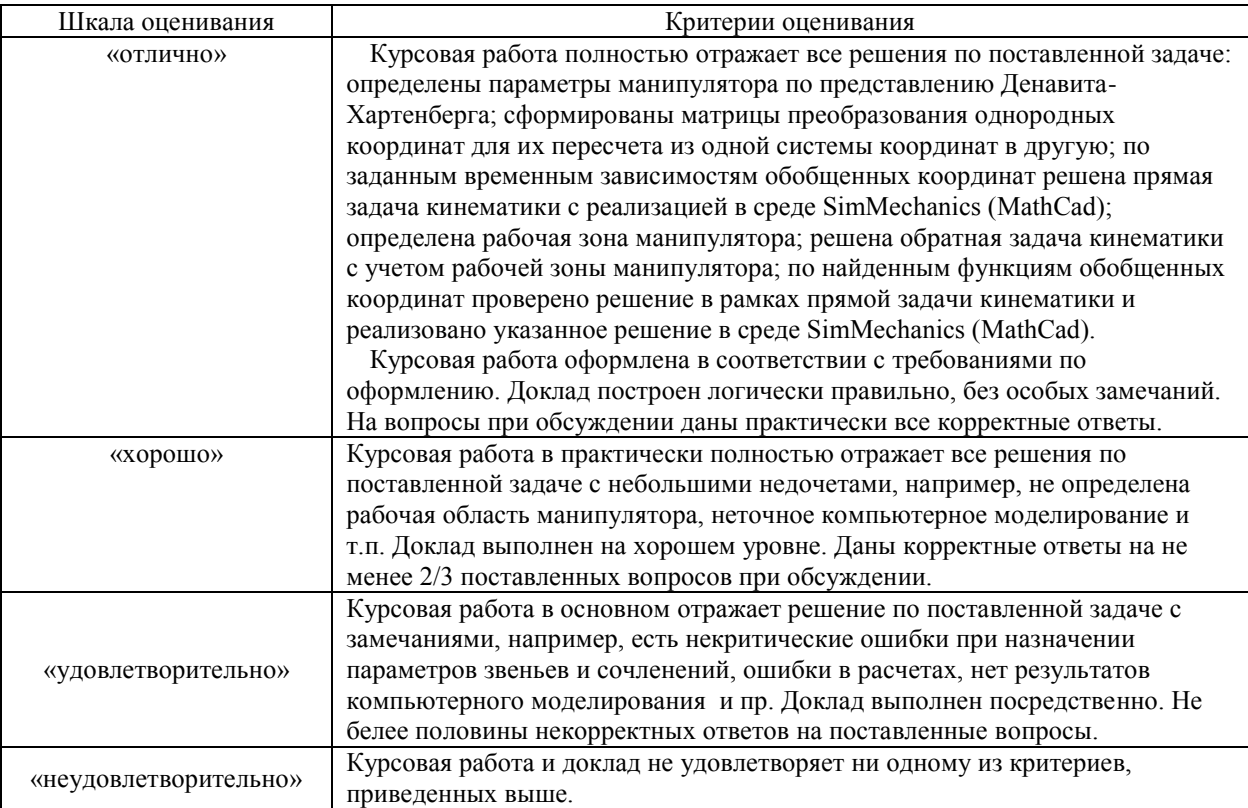

# **3 Типовые контрольные задания или иные материалы, необходимые для оценки знаний, умений, навыков и (или) опыта деятельности, характеризующих этапы формирования компетенций в процессе освоения образовательной программы**

# **3.1 Перечень типовых вопросов для собеседования по теме «Примеры математических моделей технических систем»**

- 1. Математическая модель RC-цепочки.
- 2. Математическая модель RLC-цепочки.
- 3. Математическая модель движущегося тела с сухим трением.
- 4. Математическая модель движущегося тела с вязким (жидкостным) трением.
- 5. Математическая модель маятника.
- 6. Математическая модель подпружиненного маятника.
- 7. Математическая модель двухмассовой упругой системы.

#### **3.2 Перечень типовых ситуационных задач по теме «Примеры построения D-. F-, N-схем»**

- 1. Построение D-схемы, моделирующей динамику разгона автомобиля.
- 2. Построение D-схемы, моделирующей динамику движения подпружиненного тела по горизонтальной поверхности.
- 3. Построение F-схемы, моделирующей работу цифрового двухразрядного сумматора.
- 4. Построение N-схемы, моделирующей динамику заданной в исходном состоянии сети Петри.
- 5. Построение N-схемы, моделирующей работу системы «производитель потребитель».

# **3.3 Перечень лабораторных работ**

Представлен в рабочей программе дисциплины. Вопросы для самоконтроля по каждой из лабораторных работ представлены в описании работы. Доступ студентов к описанию лабораторных работ – через информационно-образовательную среду ИрГУПС, личный кабинет студента.

#### **3.4 Типовые контрольные задания на диктант по формулам**

По темам «Однородные матрицы преобразования», «Представление Денавита-Хартенберга»

Предел длительности контроля – 10 минут. Предлагаемое количество заданий – 3.

#### Вариант 1:

- 1. Матрица элементарного поворота вокруг оси ОХ абсолютной системы координат.
- 2. Однородная матрица элементарного преобразования при линейном сдвиге связанной системы координат по оси OY абсолютной системы координат.
- 3. Порядок определения углов между звеньями многозвенной системы по Денавиту-Хартенбергу.

Вариант 2:

- 1. Правило формирования матрицы поворота при сложном сочетании поворотов одной системы координат относительно другой.
- 2. Порядок определения систем координат многозвенной системы по представлению Денавита-Хартенберга.
- 3. Порядок определения длин звеньев многозвенной системы по Денавиту-Хартенбергу.

Вариант 3:

- 1. Порядок поворота связанной системы координат относительно абсолютной системы координат по I системе углов Эйлера.
- 2. Порядок определения расстояний между звеньями многозвенной системы по Денавиту-Хартенбергу.
- 3. Общий вид однородной матрицы преобразования между системами координат соседних звеньев многозвенной системы (связь между последующим и предыдущим звеньями) по представлению Денавита-Хартенберга.

#### **3.5 Перечень типовых ситуационных задач по теме**

#### **«Примеры использования алгоритма по представлению Денавита-Хартенберга»**

- 1. Определение систем координат, параметров сочленений и звеньев шестизвенного манипулятора Пума-560.
- 2. Определение систем координат, параметров сочленений и звеньев шестизвенного манипулятора с кинематической схемой по заданию преподавателя.
- 3. Определение однородных матриц связи систем координат для манипулятора Пума-560 (от схвата к основанию).
- 4. Определение однородных матриц связи систем координат для манипулятора Пума-560 (от основания к схвату).
- 5. Определение однородных матриц связи систем координат для манипулятора с кинематической схемой по заданию преподавателя.

#### **3.6. Типовое задание на курсовую работу**

#### **«Расчет кинематических параметров манипулятора и компьютерное моделирование»**

По варианту задания (на рисунке пример варианта), представляющего собой кинематическую схему 5-звенного манипулятора, геометрические параметры и уравнения заданного движения (единицы в системе СИ) решить следующие задачи.

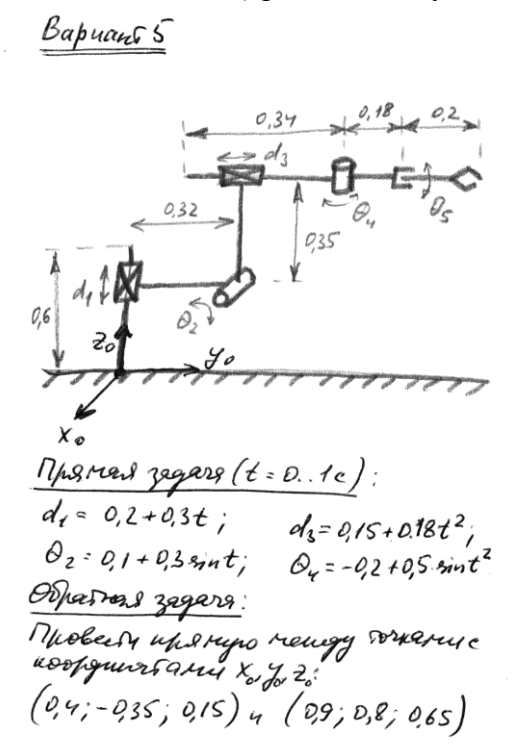

- 1). Определить параметры манипулятора по представлению Денавита-Хартенберга:
	- системы координат звеньев;
	- расстояния между смежными звеньями;
	- углы между смежными звеньями;
	- длины звеньев;
	- углы скрутки звеньев;
	- нулевые положения обобщенных переменных.

2). Сформировать матрицы преобразования однородных координат для их пересчета из одной системы координат в другую.

3). По заданным временным зависимостям обобщенных координат решить прямую задачу кинематики с реализацией в среде SimMechanics (MathCad), время моделирования 1с. При моделировании в среде SimMechanics принять, что звенья манипулятора представляют собой тонкие прутья с относительной массой 10 кг/м, трений в сочленениях нет.

4). Определить рабочую зону манипулятора.

5). По заданной прямой в абсолютном пространстве (в задании даны 2 ее крайние точки) решить обратную задачу кинематики, позволяющую провести центром схвата манипулятора точно по этой линии. Задача должна быть решена с учетом рабочей области манипулятора.

По найденным функциям обобщенных координат проверить решение в рамках прямой задачи кинематики. Реализовать указанные решения в среде SimMechanics (MathCad).

6). Оформить курсовую работу. В отчете должно быть:

- исхолное залание:
- необходимые расчеты по приведенным задачам;
- графики результатов компьютерного моделирования;

выводы по работе.

При защите курсовой работы должны быть продемонстрированы ролики компьютерной 3D-анимации по решенным задачам (avi-файлы).

#### **3.7 Перечень теоретических вопросов к экзамену (по разделам 1 – 3)**

- 1. Понятия, свойства и цели моделирования.
- 2. Общая классификация моделей.
- 3. Виды математических моделей.
- 4. Виды имитационного моделирования и их свойства.
- 5. Свойства математических моделей.
- 6. Классификация математических моделей.
- 7. Основные свойства моделей, требования к моделям
- 8. Этапы построения моделей
- 9. Параметры точности моделей.
- 10. Адекватность математических моделей.
- 11. Понятия теории размерностей и безразмерной формы моделей.
- 12. Принципы системного подхода при моделировании систем.
- 13. Принципы математического моделирования систем и процессов.
- 14. Проблемы построения математических моделей.
- 15. Алгоритм использования математического моделирования.
- 16. Основные методы математического моделирования.
- 17. Численные методы, используемые при моделировании.
- 18. Общая постановка математического моделирования систем.
- 19. Непрерывно-детерминированные модели (D-схемы).
- 20. Дискретно-детерминированные модели (F-схемы).
- 21. Дискретно-стохастические модели (P-схемы).
- 22. Модели марковских процессов.
- 23. Непрерывно-стохастические модели (Q-схемы).
- 24. Сетевые модели (N-схемы), сети Петри.
- 25. Основные направления анализа сети Петри, основные свойства сетей Петри.
- 26. Комбинированные модели (А-схемы).
- 27. Основные свойства программной среды MathCAD.
- 28. Интерфейс MathCAD.
- 29. Особенности использования символьного вычисления в среде MathCAD.
- 30. Основные свойства программной среды Matlab/ Simulink.
- 31. Интерфейс программной среды Matlab/ Simulink.

#### **3.8. Перечень типовых простых практических заданий к экзамену (по разделам 1-3)**

- 1. В среде MathCAD сформировать назначенную функцию и построить ее график.
- 2. В среде MathCAD построить на одном графике три функции.
- 3. В среде MathCAD построить график функции двух аргументов.
- 4. В среде MathCAD упростить сложное алгебраическое выражение.
- 5. В среде MathCAD найти минимальное и максимальное значение назначенной функции в указанном интервале аргумента.
- 6. В среде MathCAD найти определенный интеграл выражения.
- 7. В среде MathCAD найти производную выражения.

#### **3.9. Перечень типовых практических заданий к экзамену (по разделам 1-3)**

- 1 В среде MathCAD решить систему нелинейных алгебраических уравнений с назначенной точностью.
- 2 В среде MathCAD решить систему дифференциальных уравнений.
- 3 В среде MathCAD по заданным экспериментальным точкам построить полиномиальную аппроксимационную функцию.
- 4 MathCAD реализовать обобщенную регрессию по заданным экспериментальным точкам.
- 5 MathCAD получить выражение в изображении Лапласа.
- 6 В среде Simulink смоделировать динамическую систему, описываемую заданным дифференциальным уравнением.
- 7 В среде MathCAD построить программу, реализующую решение заданной задачи

#### **3.10. Перечень теоретических вопросов к зачету (по разделу 4)**

- 1 Особенности моделирования многозвенного манипулятора.
- 2 Основные определения при моделировании кинематической модели многозвенного манипулятора.
- 3 Матрицы поворота: основные соотношения, свойства.
- 4 Матрицы элементарных поворотов.
- 5 Правило формирования матрицы сложного поворота.
- 6 Однородные векторы и преобразования.
- 7 Параметры звеньев и сочленений.
- 8 Представление Денавита-Хартенберга: алгоритм формирования систем координат и параметров для многозвенного манипулятора.
- 9 Обратная задача кинематики: метод обратных преобразований.
- 10 Обратная задача кинематики: тригонометрический подход.
- 11 Особенности моделирования многозвенного манипулятора в компьютерных средах.

# **4 Методические материалы, определяющие процедуру оценивания знаний, умений, навыков и (или) опыта деятельности, характеризующих этапы формирования компетенций**

В таблице дано описание процедур проведения контрольно-оценочных мероприятий, соответствующих рабочей программе дисциплины, и процедур оценивания результатов обучения с помощью спланированных оценочных средств соответствии с рабочей программой дисциплины.

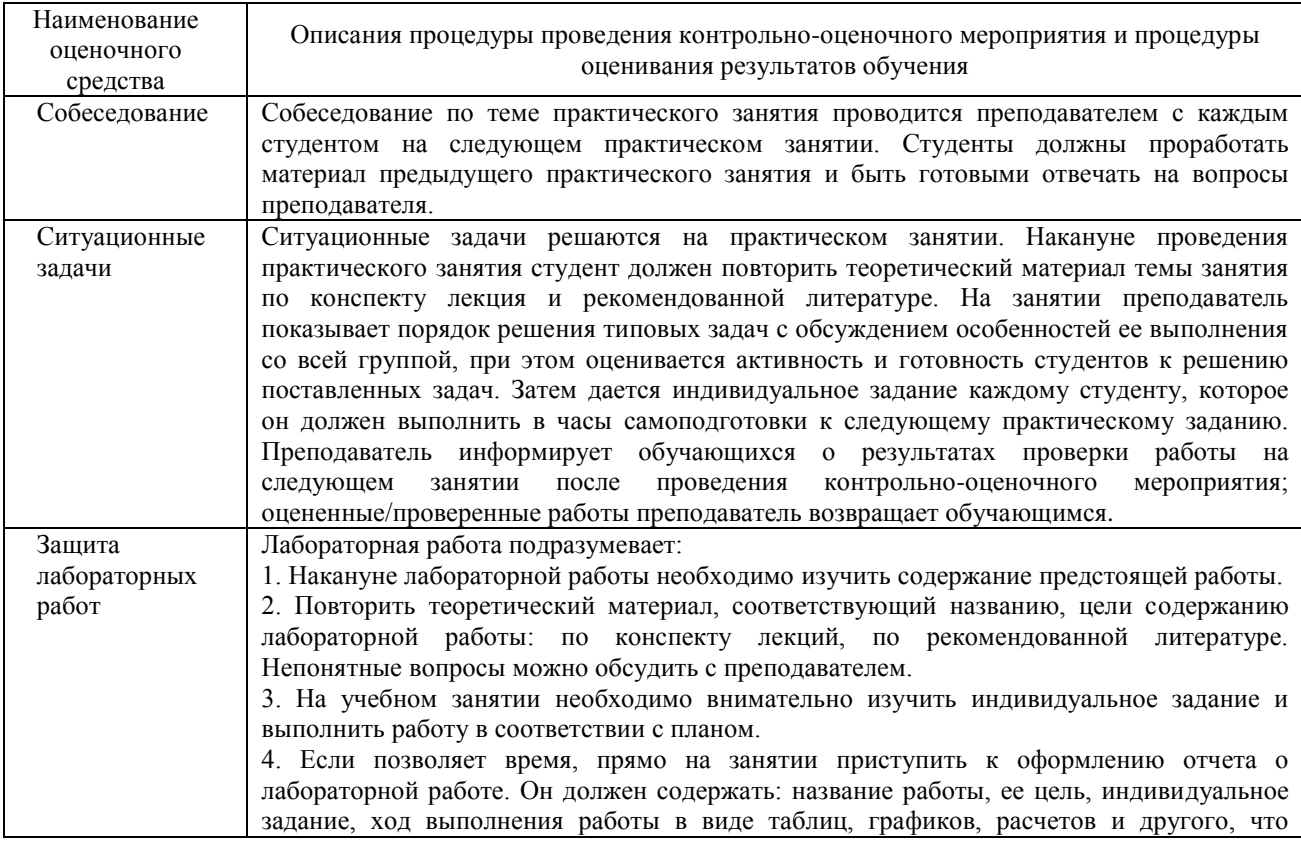

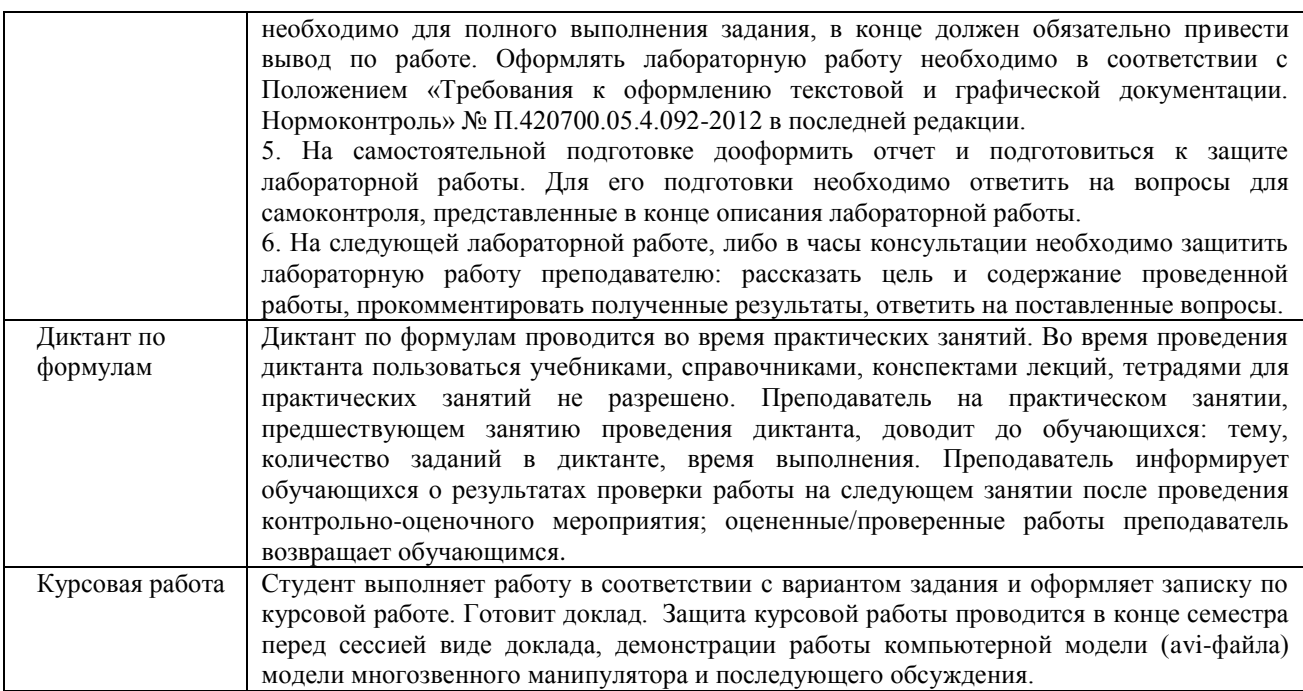

# **Описание процедур проведения промежуточной аттестации в форме зачета и оценивания результатов обучения**

При проведении промежуточной аттестации в форме зачета преподаватель может воспользоваться результатами текущего контроля успеваемости в течение семестра. Оценочные средства и типовые контрольные задания, используемые при текущем контроле, позволяют оценить знания, умения и владения навыками/опытом деятельности обучающихся при освоении дисциплины. С целью использования результатов текущего контроля успеваемости, преподаватель подсчитывает среднюю оценку уровня сформированности компетенций обучающегося (сумма оценок, полученных обучающимся, делится на число оценок).

#### **Шкала и критерии оценивания уровня сформированности компетенций в результате изучения дисциплины при проведении промежуточной аттестации в форме зачета по результатам текущего контроля (без дополнительного аттестационного испытания)**

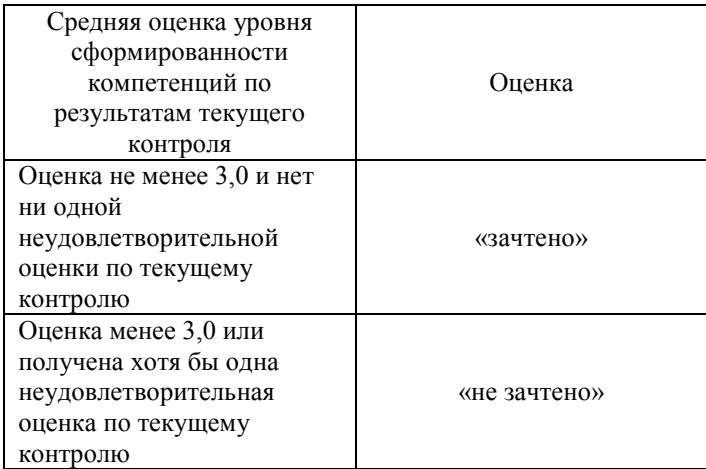

Если оценка уровня сформированности компетенций обучающегося не соответствует критериям получения зачета без дополнительного аттестационного испытания, то про-межуточная аттестация в форме зачета проводится в форме

собеседования по перечню теоретических вопросов и типовых практических задач (не более двух теоретических и двух практических). Промежуточная аттестация в форме зачета с проведением аттестационного испытания в форме собеседования проходит на последнем занятии по дисциплине.

#### **Описание процедур проведения промежуточной аттестации в форме экзамена и оценивания результатов обучения**

Промежуточная аттестация в форме экзамена проводится путем устного собеседования по билетам. Билеты составлены таким образом, что в каждый из них включал в себя теоретические вопросы и практические задания. Билет содержит: два теоретических вопроса для оценки знаний. Теоретические вопросы выбираются из перечня вопросов к экзамену; два практических задания: одно из них для оценки умений (выбираются из перечня типовых простых практических заданий к экзамену); второе практическое задание для оценки навыков и (или) опыта деятельности (выбираются из перечня типовых практических заданий к экзамену). Распределение теоретических вопросов и практических заданий по экзаменационным билетам находится в закрытом для обучающихся доступе. Разработанный комплект билетов не выставляется в электронную информационно-образовательную среду ИрГУПС, а хранится на кафедре-разработчике ФОС на бумажном носителе в составе ФОС по дисциплине. На экзамене обучающийся берет билет, для подготовки ответа на экзаменационный билет обучающемуся отводится время в пределах 45 минут. В процессе ответа обучающегося на вопросы и задания билета, преподаватель может задавать дополнительные вопросы. Каждый вопрос/задание билета оценивается по четырехбалльной системе, а далее вычисляется среднее арифметическое оценок, полученных за каждый вопрос/задание. Среднее арифметическое оценок округляется до целого по правилам округления.

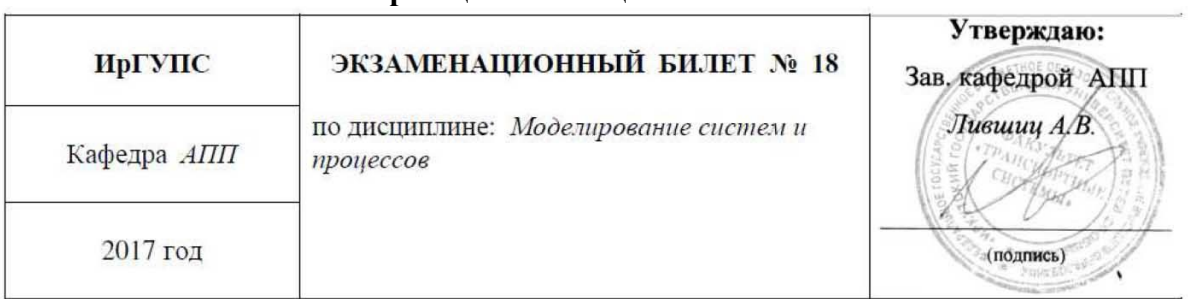

#### **Образец экзаменационного билета**

1. Основные свойства моделей, требования к моделям.

2. Аналитическая форма описания динамической сети Петри.

3. В среде MathCAD построить график функции двух аргументов:  $z = \sin(x)\cos(y)$ 

4. MathCAD реализовать обобщенную регрессию  $y(x)$  по заданным экспериментальным точкам:

 $x := (3 \t4 \t5 \t6 \t7 \t8 \t9 \t10 \t11 \t12 \t13 \t14 \t15 \t16 \t17 \t18 \t19 \t20)^T$ 

 $y = (476, 640, 774, 839, 875, 903, 931, 942, 950, 970, 975, 980, 987, 993, 996, 998, 1001, 1005)^T$